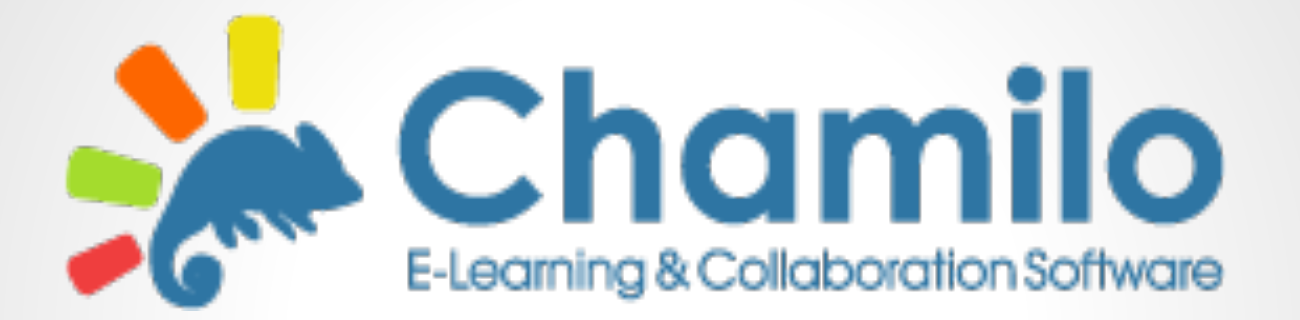

# **Nota**

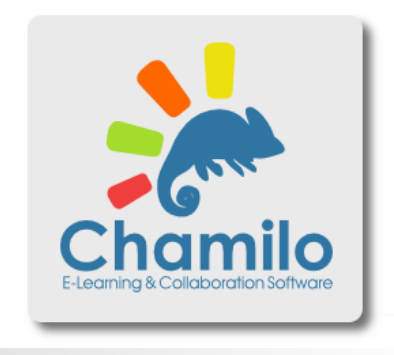

#### La asociación Chamilo impulsa 2 plataformas:

#### **Chamilo LMS 1.x**

La meta es ser elegida por su sencillez y agilidad, para mejorar la forma en que se imparte educación y capacitación.

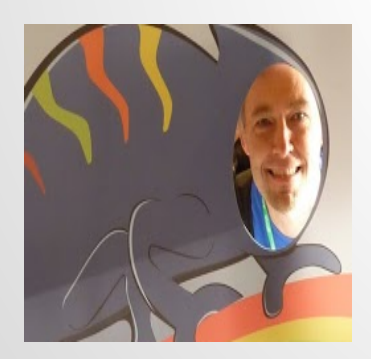

#### **Chamilo LCMS Connect 2.x, 3.x …**

Por ahora, la meta es investigar, no necesariamente garantizar una plataforma totalmente usable.

# **La historia**

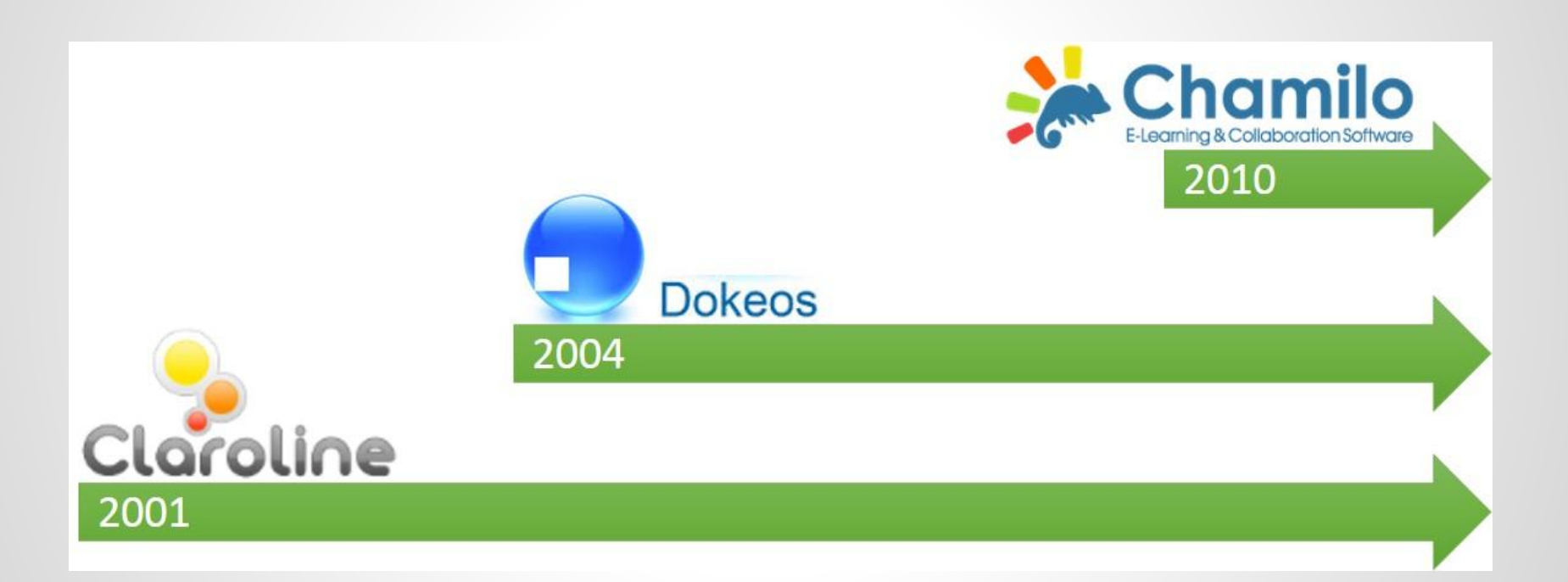

Los fork, en estos casos, se dieron por cambios en los objetivos de los proyectos.

# **La filosofía del proyecto Chamilo**

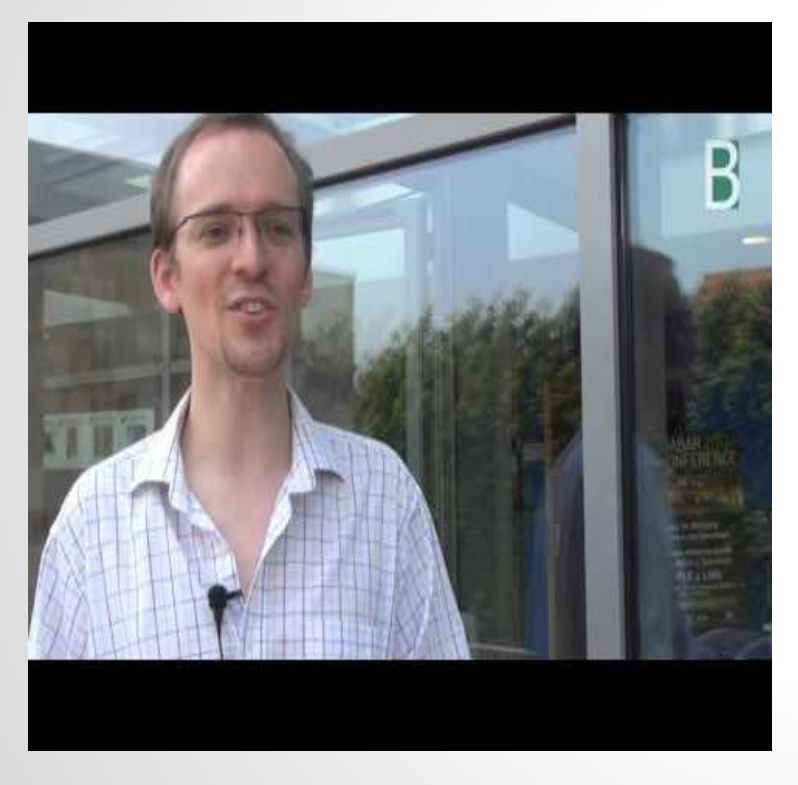

Yannick Warnier, actual presidente de la Asociación Chamilo.

Transformar la impartición de educación y capacitación, con herramientas tecnológicas sencillas y de calidad.

Las decisiones toman en cuenta a la comunidad, y benefician a los usuarios.

### **El crecimiento**

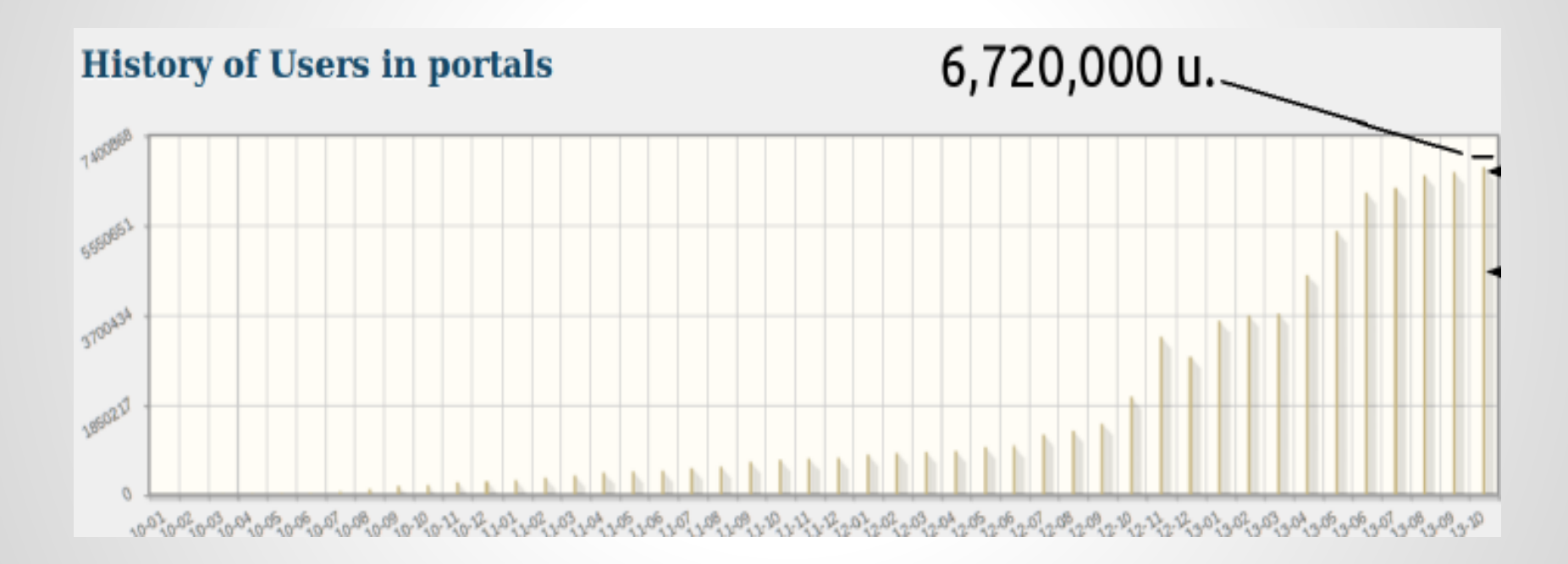

Incremento de usuarios por mes, desde 2010 hasta octubre de 2013. (Warnier, 2013, p. 37)

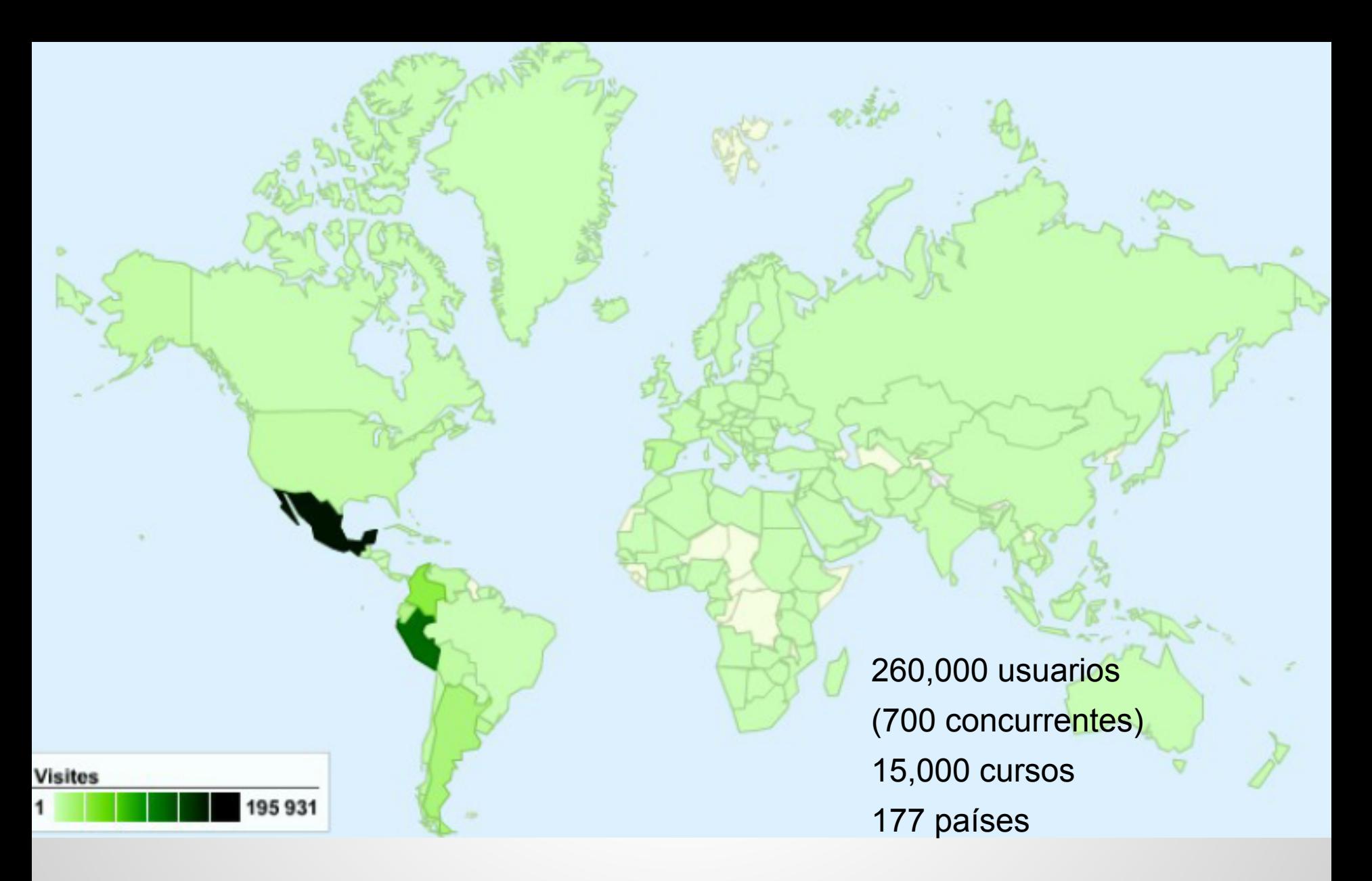

Visitas al Campus libre de Chamilo, octubre de 2013. (Warnier, 2013, p. 36).

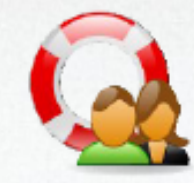

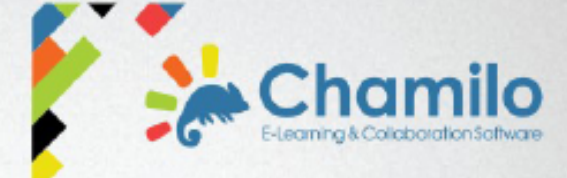

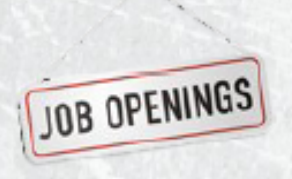

#### Empleo +300 personas alrededor del mundo

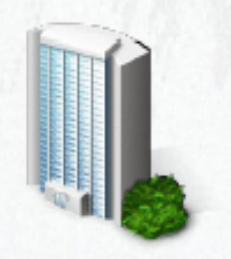

**Socios** 4 empresas / 2 universidades

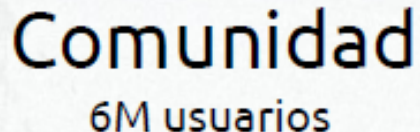

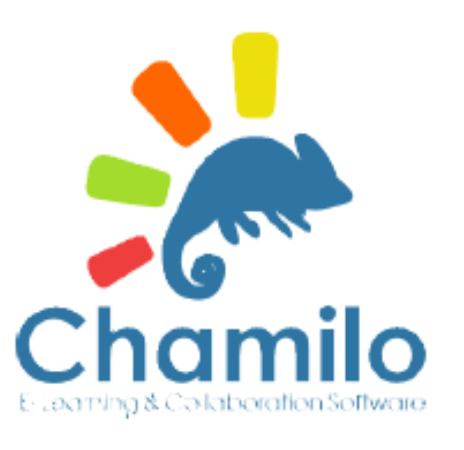

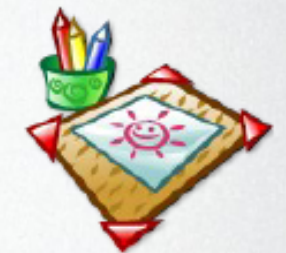

#### Plataforma educativa

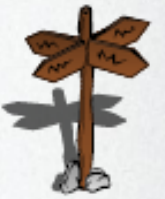

#### Asociación 5 directores en 4 países

Proyectos de I+D

Software (libre)

Adaptable / Sin costo de licencia

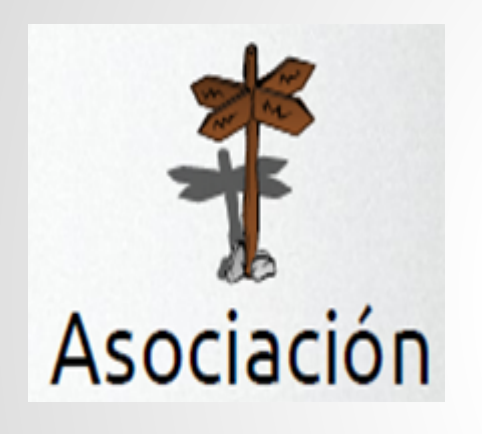

- Sin ánimo de lucro
- Protege la marca y la licencia de la plataforma.
- Resguarda el compromiso hacia la comunidad en la toma de decisiones.
- Impulsa el crecimiento de la comunidad y de la red de proveedores oficiales.
- Busca aumentar su contribución económica para desarrollo.

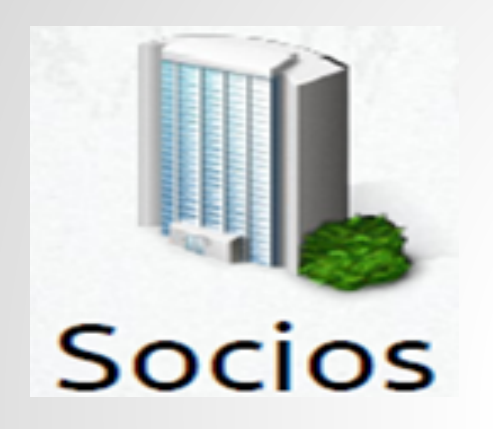

Aportan cuotas anuales a la Asociación, en dos modalidades: personal y organización.

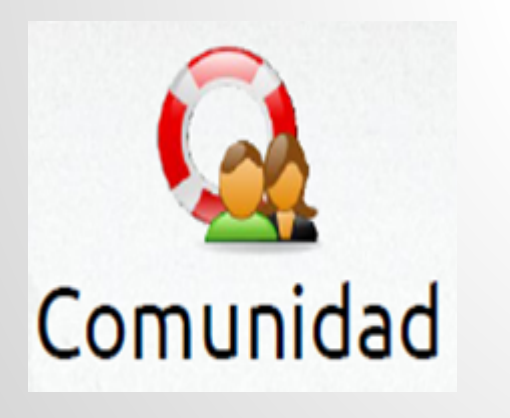

+ 6,720,000 usuarios (oct. 2013) Comunidades oficiales en Perú, Guatemala, Venezuela, España, Benelux y Reino Unido. Motor de desarrollo

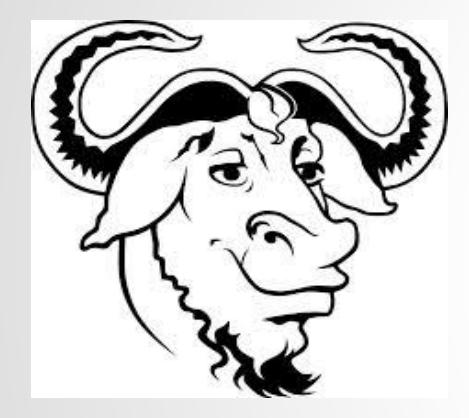

Licencia GNU/GPL v.3. Significa que podemos usar, estudiar, compartir y modificar Chamilo LMS; de forma gratuita.

### **Instalaciones grandes**

Universidad San Ignacio de Loyola (Perú), **3,500** usuarios simultáneos

Examen Nacional para docente (Perú), **9,500** usuarios simultáneos realizando un examen

Universidad de Ginebra (Suiza), **42,000** usuarios registrados

Instituto Cultural Peruano, **612,000** usuarios registrados

#### **Diferenciadores de la plataforma**

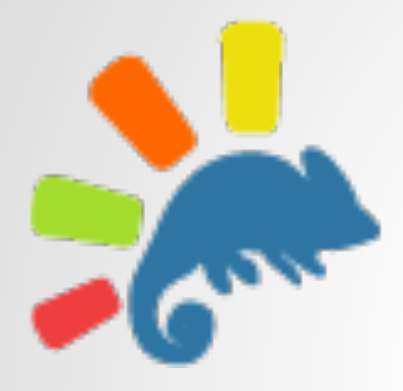

Sencillez:

- Pocas opciones visibles
- Armonía gráfica
- 1 día de capacitación al docente
- Se crea un curso con 2 clics

Interacción Social

- Red
- Mensajes
- Compartir

### **Diferenciadores de la plataforma**

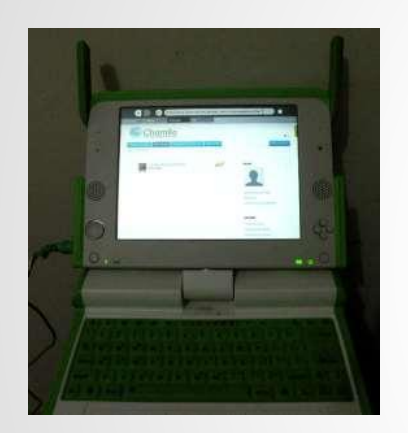

Usabilidad:

- Rápida, dinámica
- PC, tablets, celular
- Instalado en "Una laptop por niño Perú"

Accesibilidad: -Compatible con lectores voz/braille

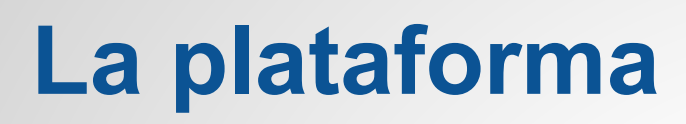

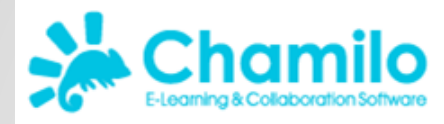

82

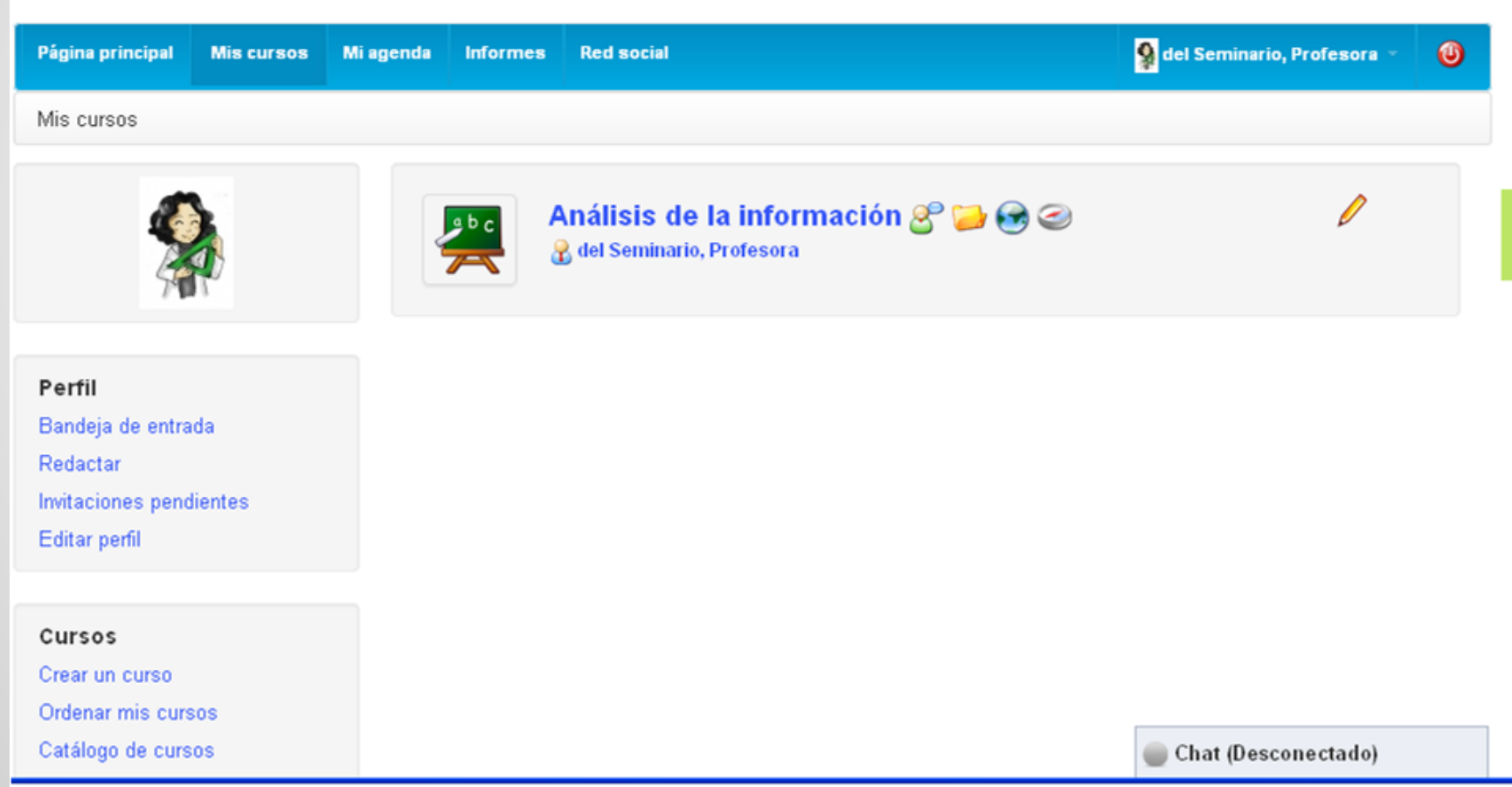

# **Navegación en tabletas**

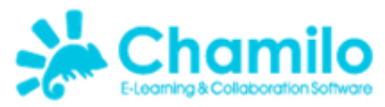

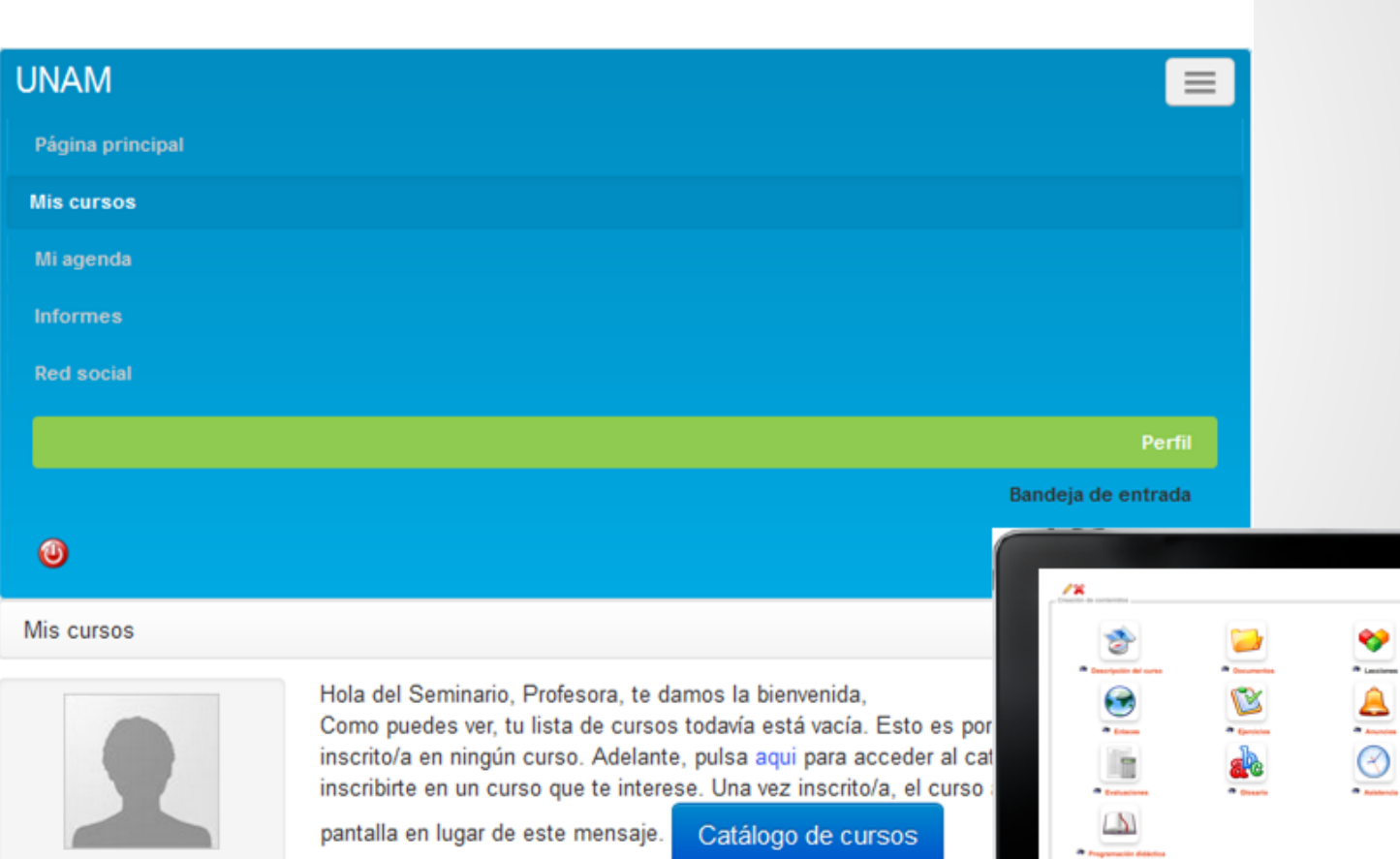

82

# **Red social**

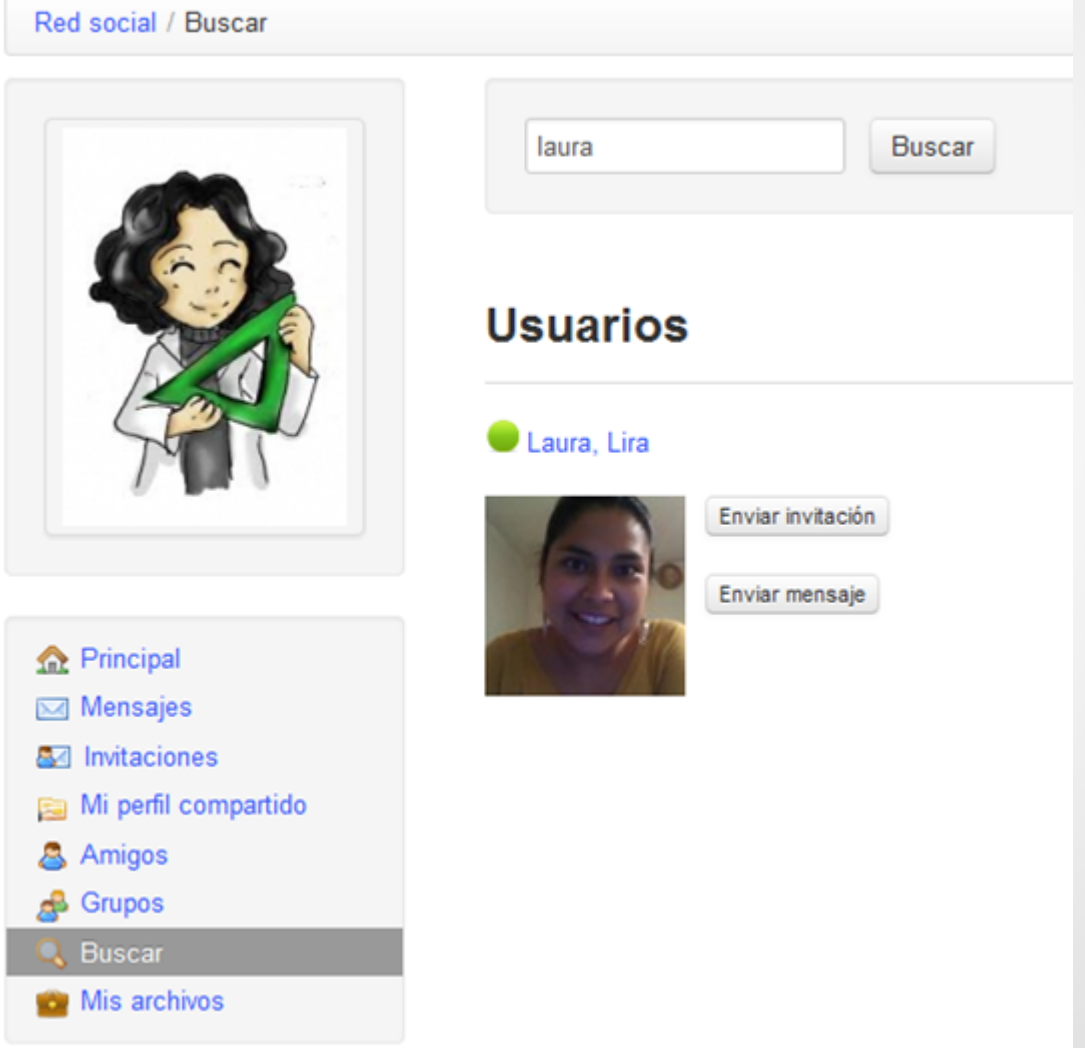

# **Mensajes**

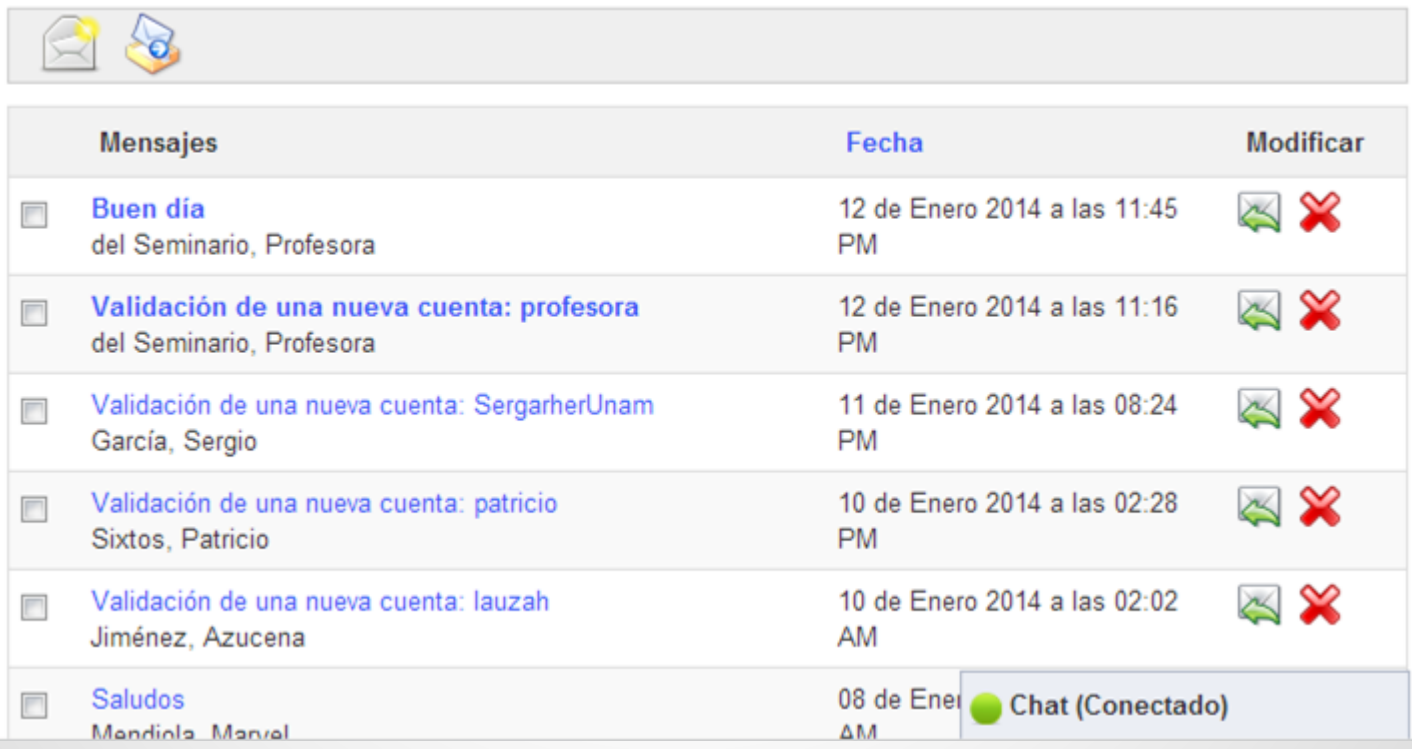

## **Crear curso**

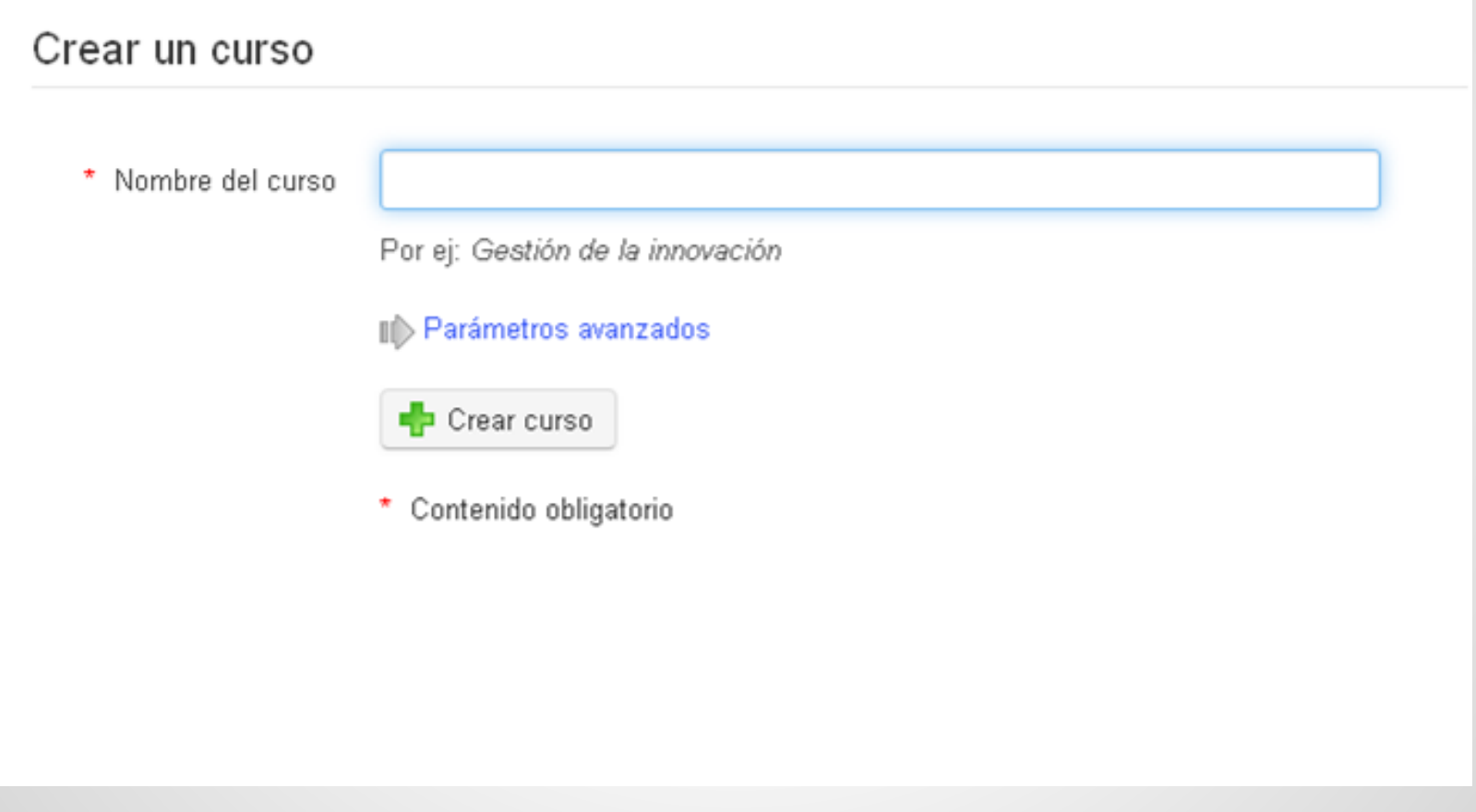

# **Herramientas de creación de contenido**

-Herramienta para la creación e importación de contenidos SCORM.

-Creación de plantillas de contenido, con multimedia.

-Una guía didáctica puede indicar el progreso del curso.

-Evaluaciones y certificados

- Listas de asistencia

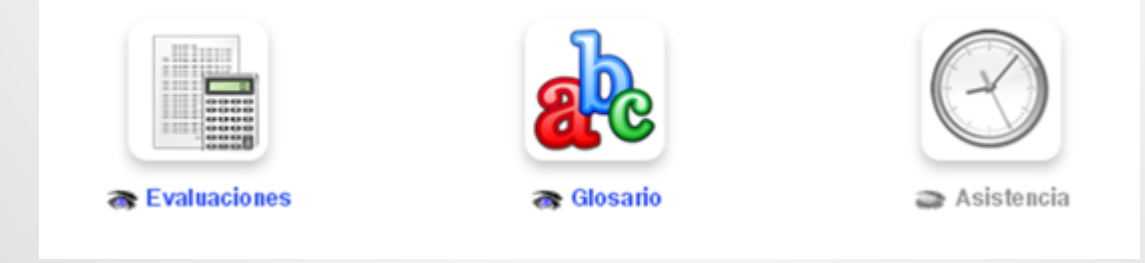

# **Herramientas de creación de contenido**

-Ejercicios (autoevaluaciones y exámenes).

- -Preguntas de V/F, respuesta múltiple, rellenar huecos, etc.
- -Almacén de todo tipo de documentos.
- Glosario, blogs, enlaces, y lecciones

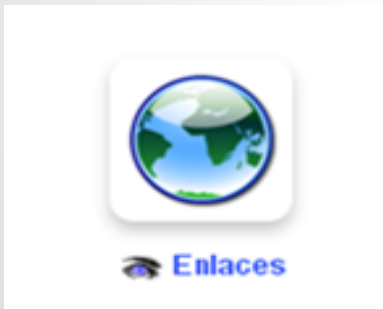

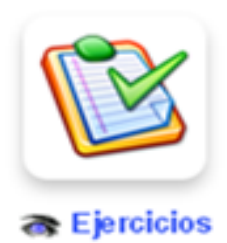

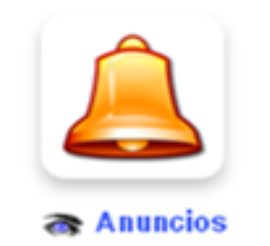

## **Herramientas de interacción**

- Anuncios con notificación por correo
- Tareas, wikis, foros, chat.
- Red social.
- Encuestas, notas personales.
- Compartir documentos.

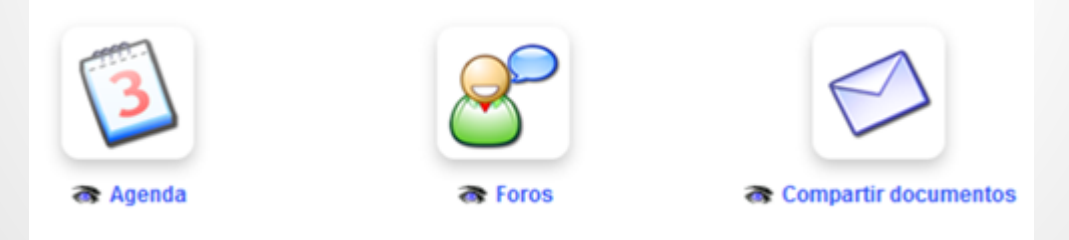

## **Herramientas administrativas**

- Respaldos y copias de cursos
- Inscripción masiva
- Sesiones
- Numerosos informes

Cursos má populares, más visitados Tiempo en la plataforma

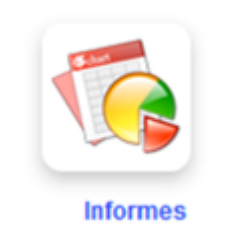

# **Creación de contenidos**

#### Creación de contenidos

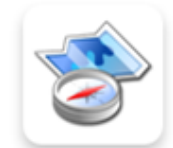

Descripción del curso

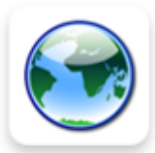

**& Enlaces** 

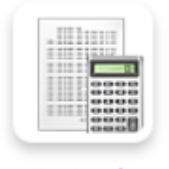

**Revaluaciones** 

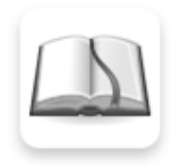

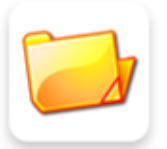

**a** Documentos

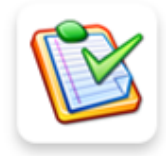

**& Ejercicios** 

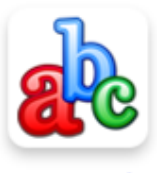

Glosario

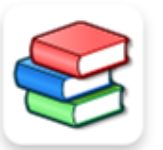

**Recciones** 

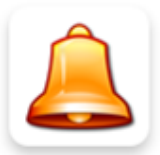

**Anuncios** 

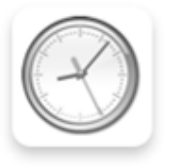

Asistencia

Seminario de Plataform<br>
Programación didáctica

# **Descripción del curso**

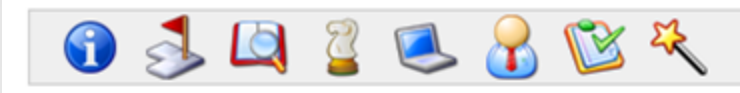

#### Objetivo General

Comprender la importancia del análisis cuantitativo de datos en el quehacer profesional del graduado en Giencias de la Comunicación.

#### Forma de evaluación

Ejercicios 50%

Reporte de análisis de una encuesta nacional 50%

#### Programa

Unidad 1. Las fuentes del análisis

Unidad 2. El análisis estadístico

Unidad 3. El análisis qualitativo

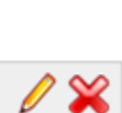

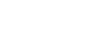

 $\ell \times$ 

 $\mathscr{D} \mathscr{L}$ 

### **Documentos**

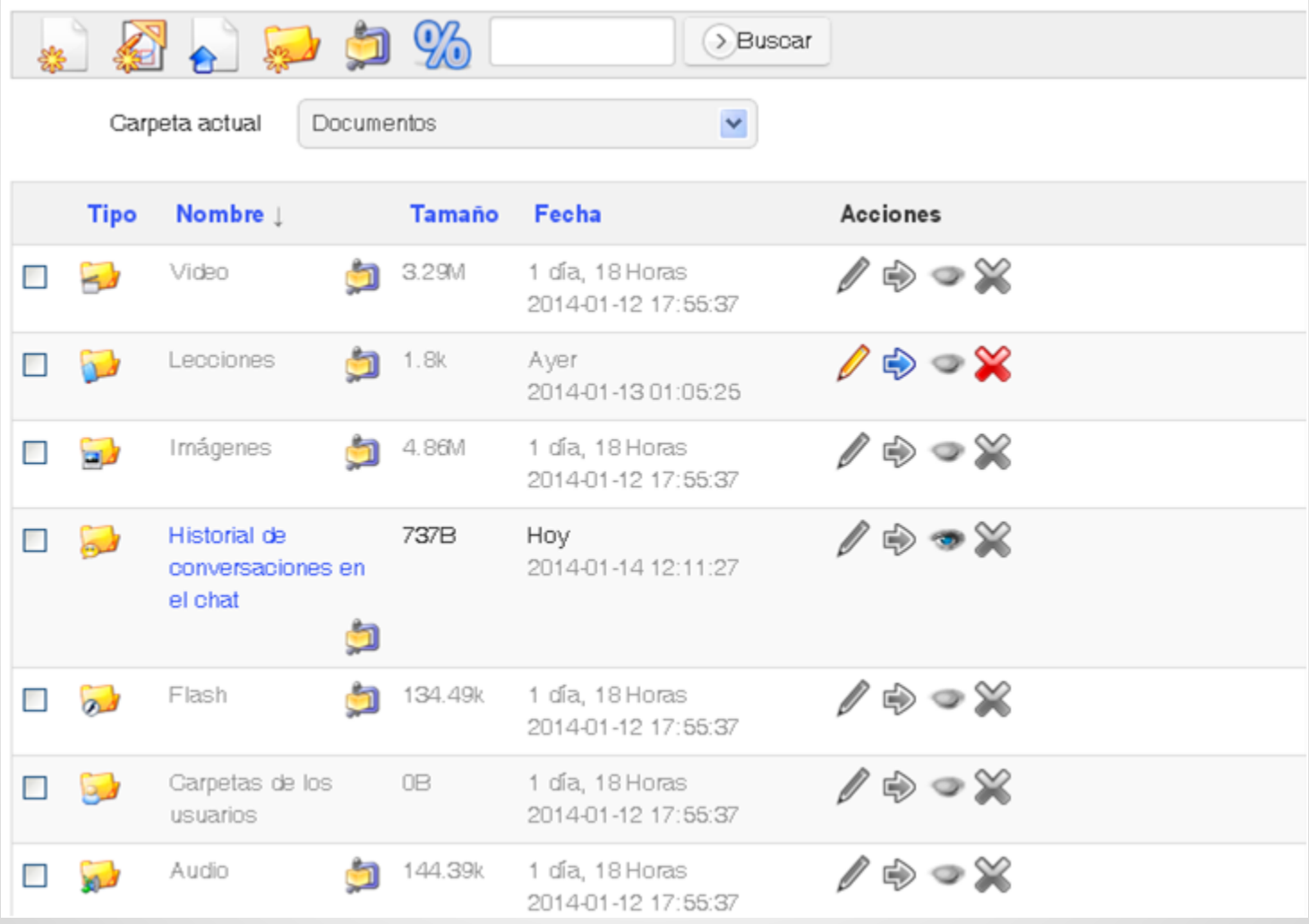

### **Enlaces**

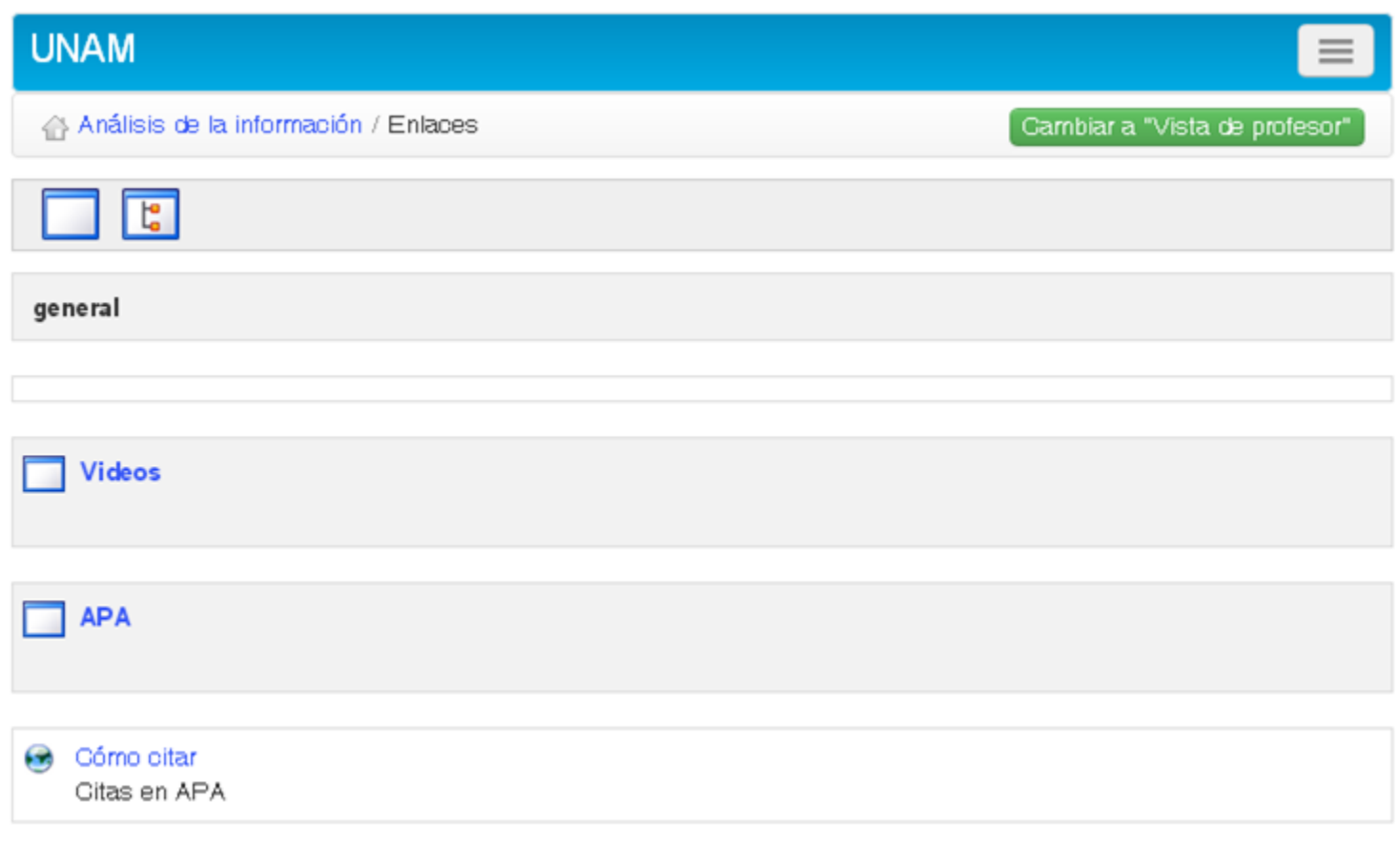

## **Anuncios**

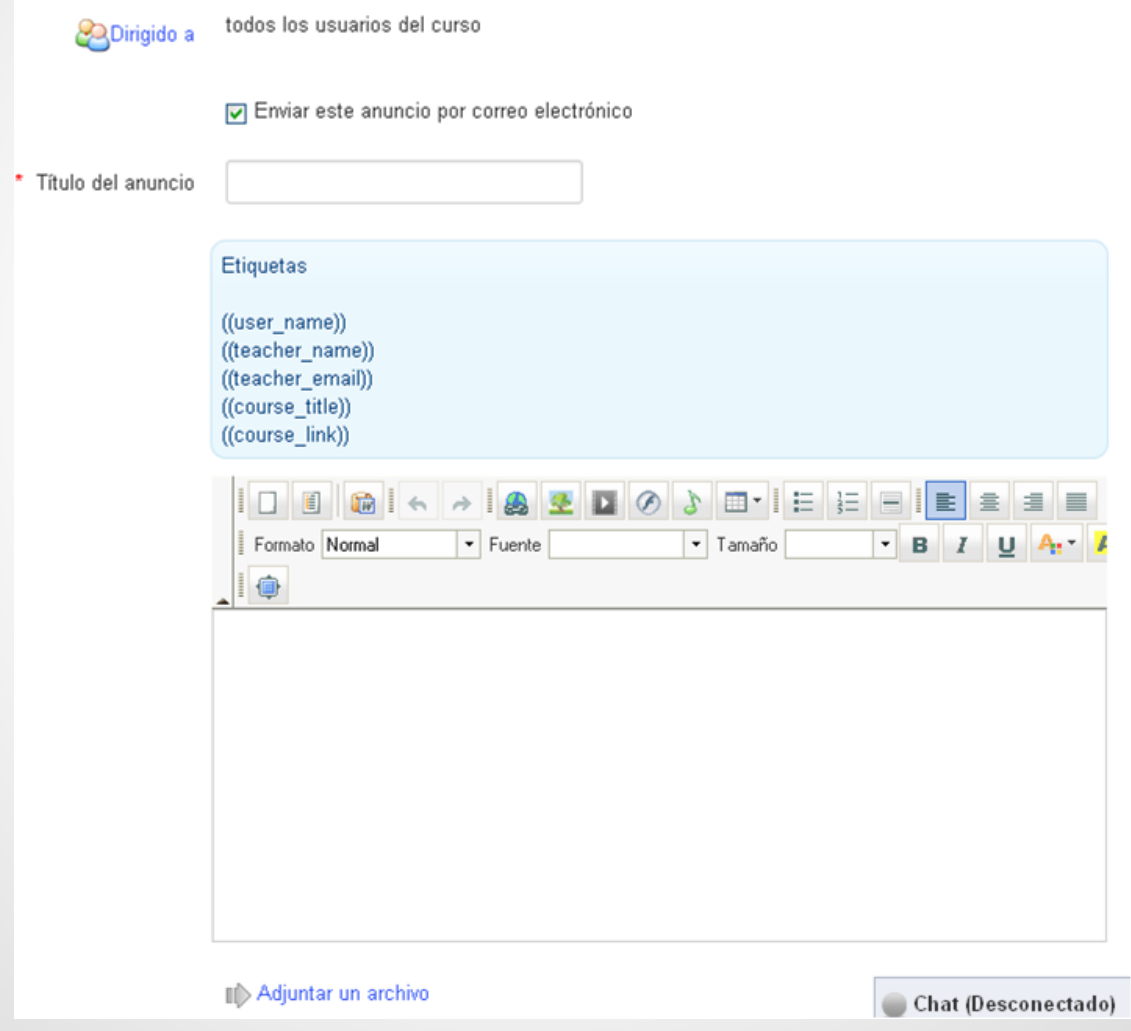

### **Interacción**

#### Interacción

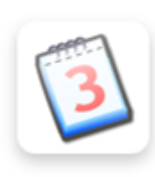

Agenda

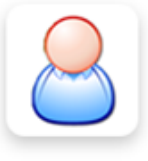

**&** Usuarios

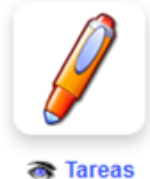

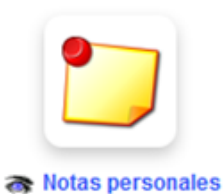

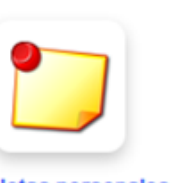

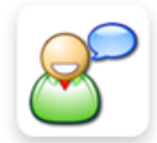

**合**Foros

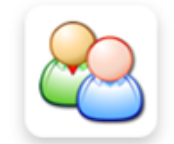

& Grupos

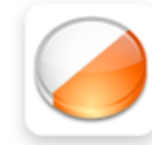

**Ref** Encuestas

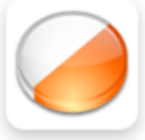

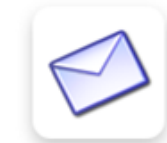

Compartir documentos

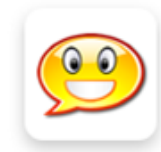

chat

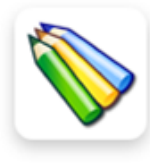

**&** Wiki

Chat (Conectado)

# **Opciones de administración del curso**

Administración

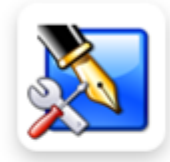

Gestión de blogs

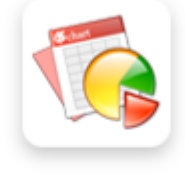

**Informes** 

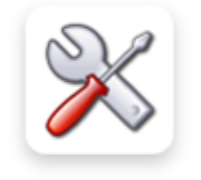

Configuración del curso

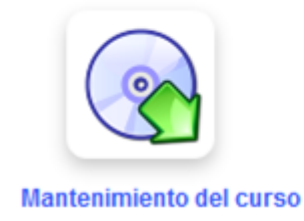

# **Sesiones**

Un conjunto de cursos, incluso de diferentes categorías.

Ventajas:

- Reciclaje de contenidos
- Administración de usuarios por sesión

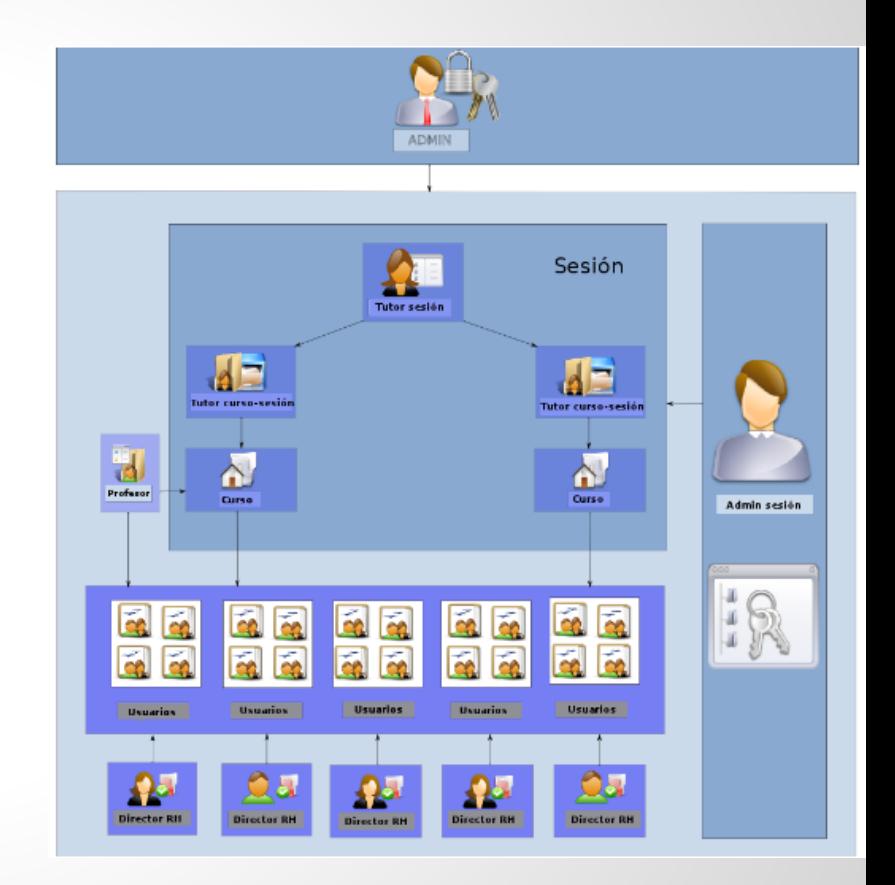

#### **Administración**

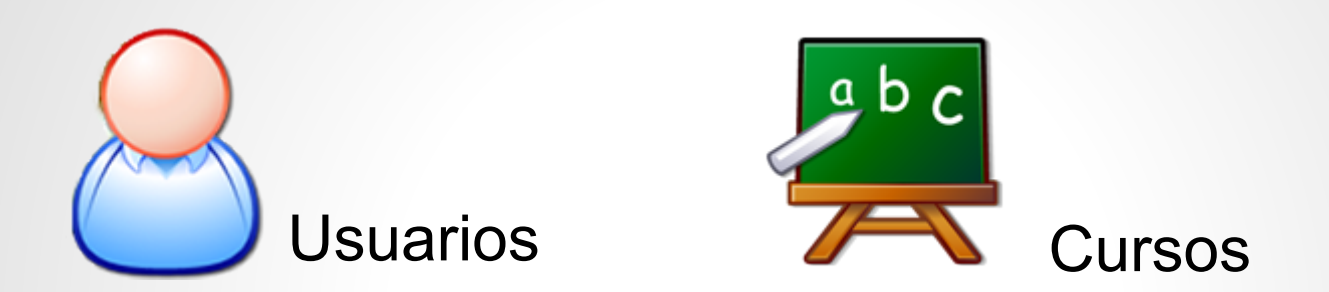

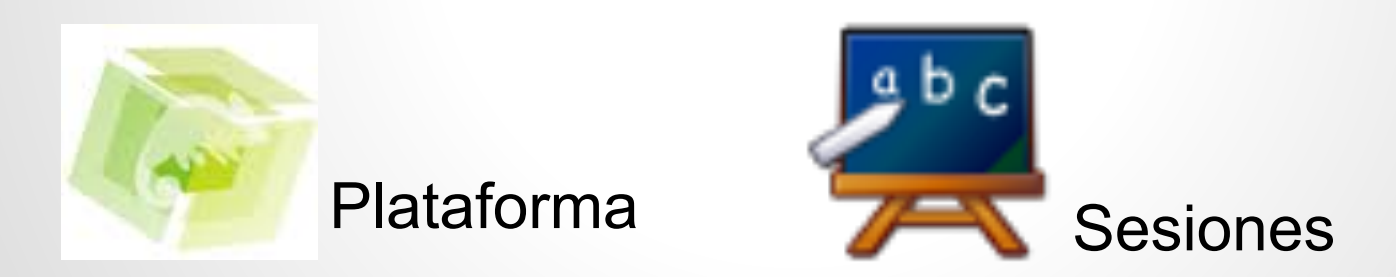

# **Administración II**

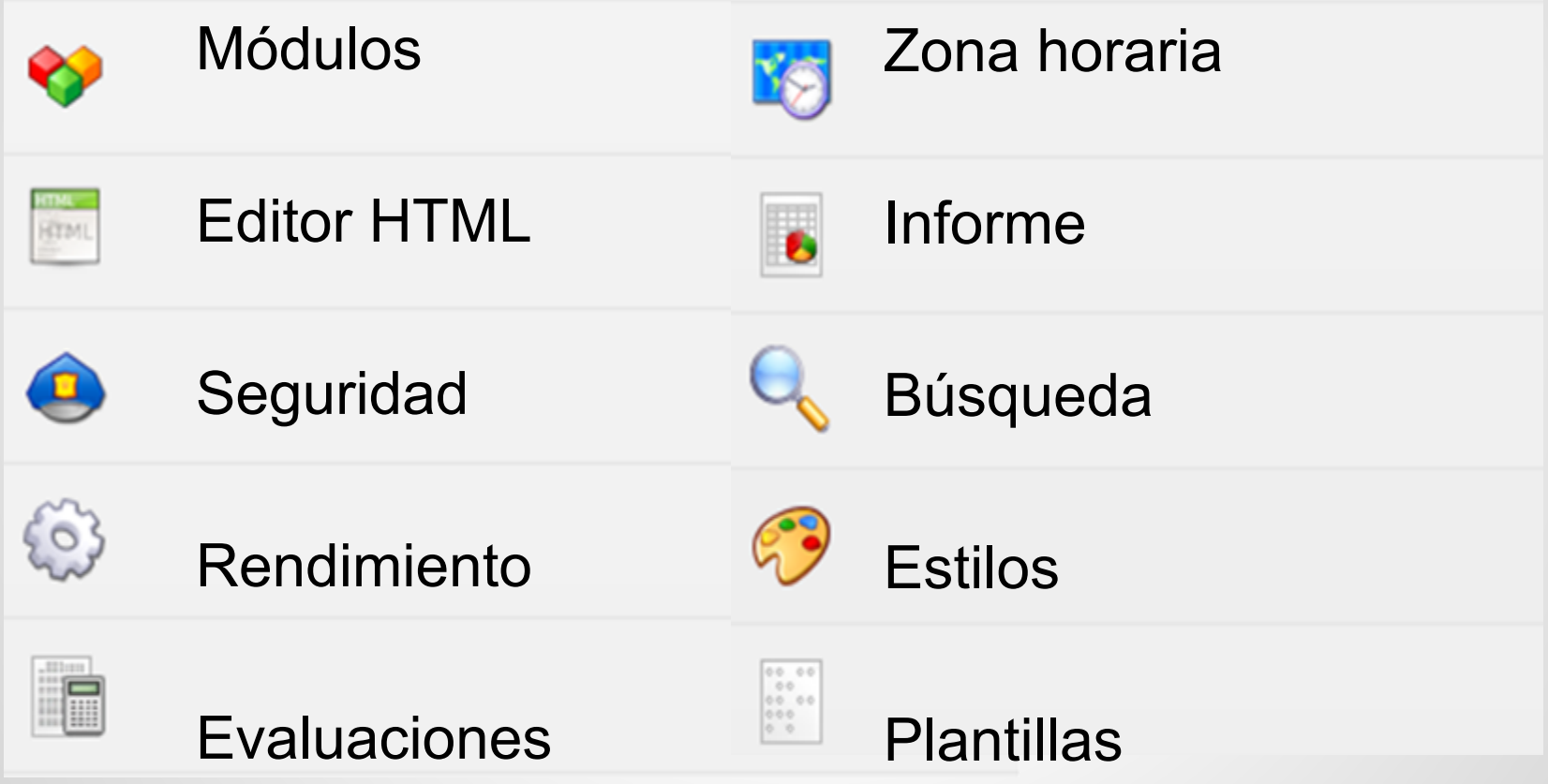

## **Uso de las herramientas**

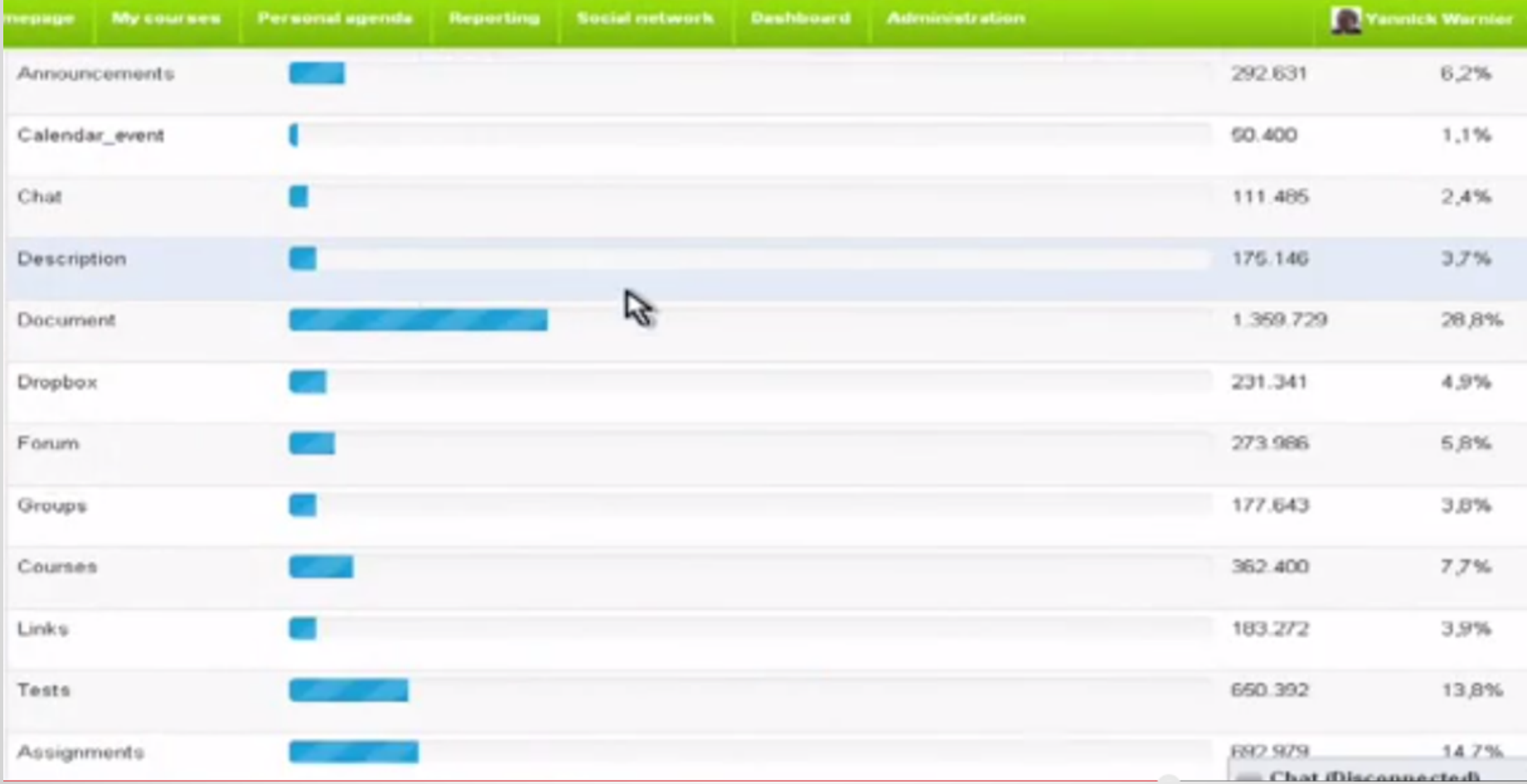

Uso de las herramientas en el campus libre de Chamilo (Warnier, 2013)

# **Plugins**

**BigBlueButton** Facebook Drupal **RSS** CAS, LDAP Diversos informes

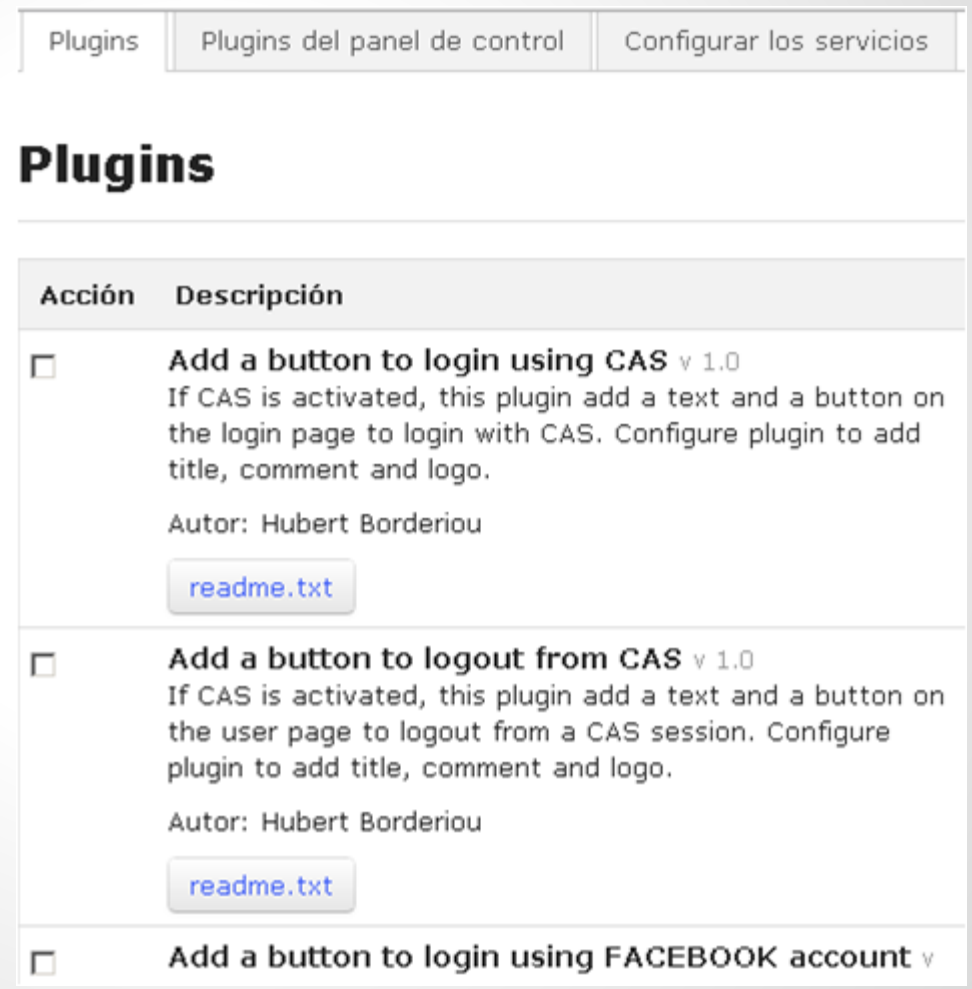

...

# **Template**

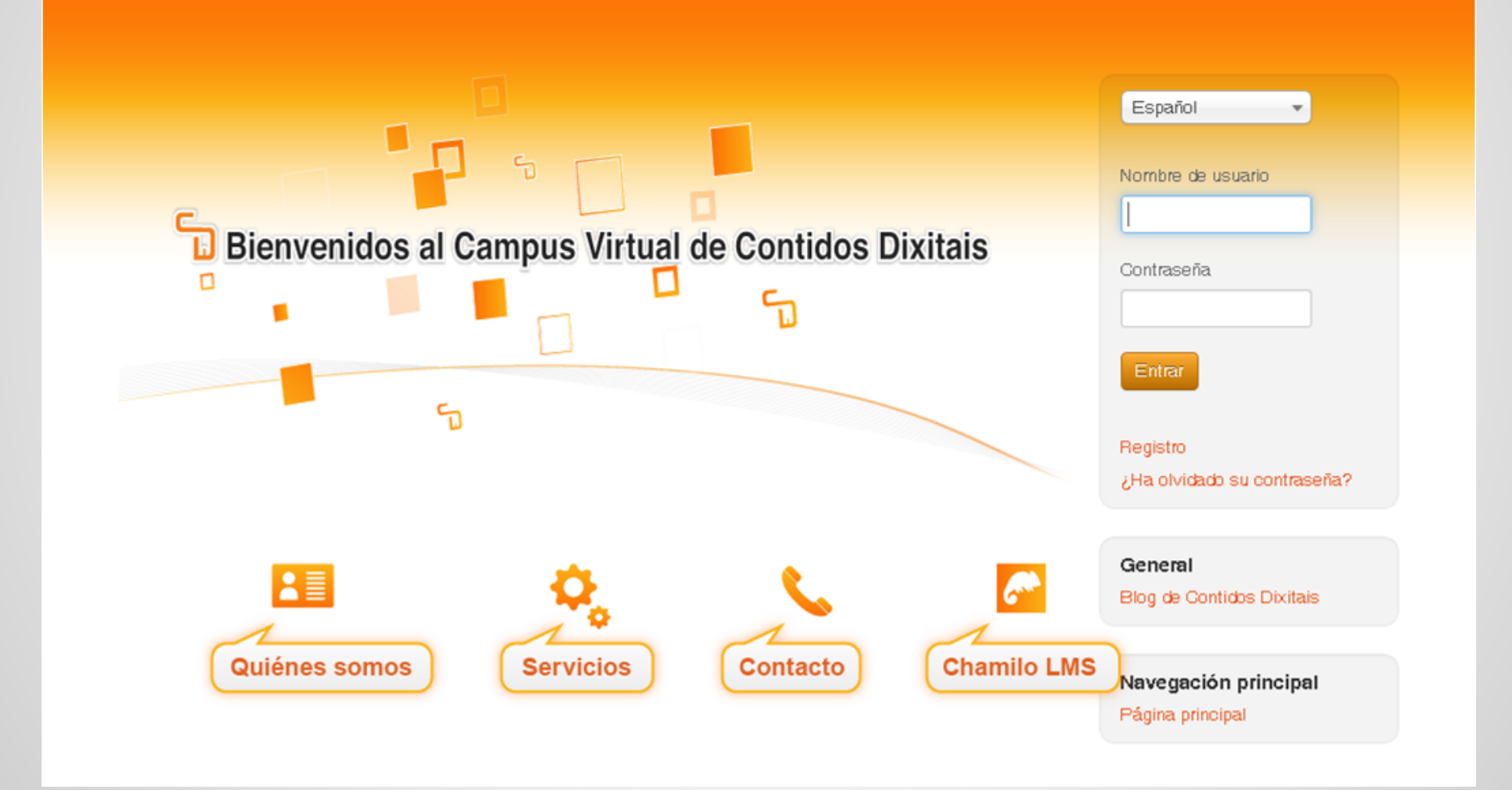

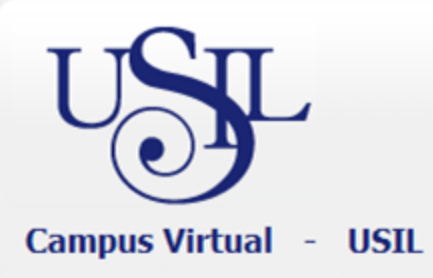

#### **UNIVERSIDAD SAN IGNACIO DE LOYOLA** CAMPUS VIRTUAL

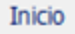

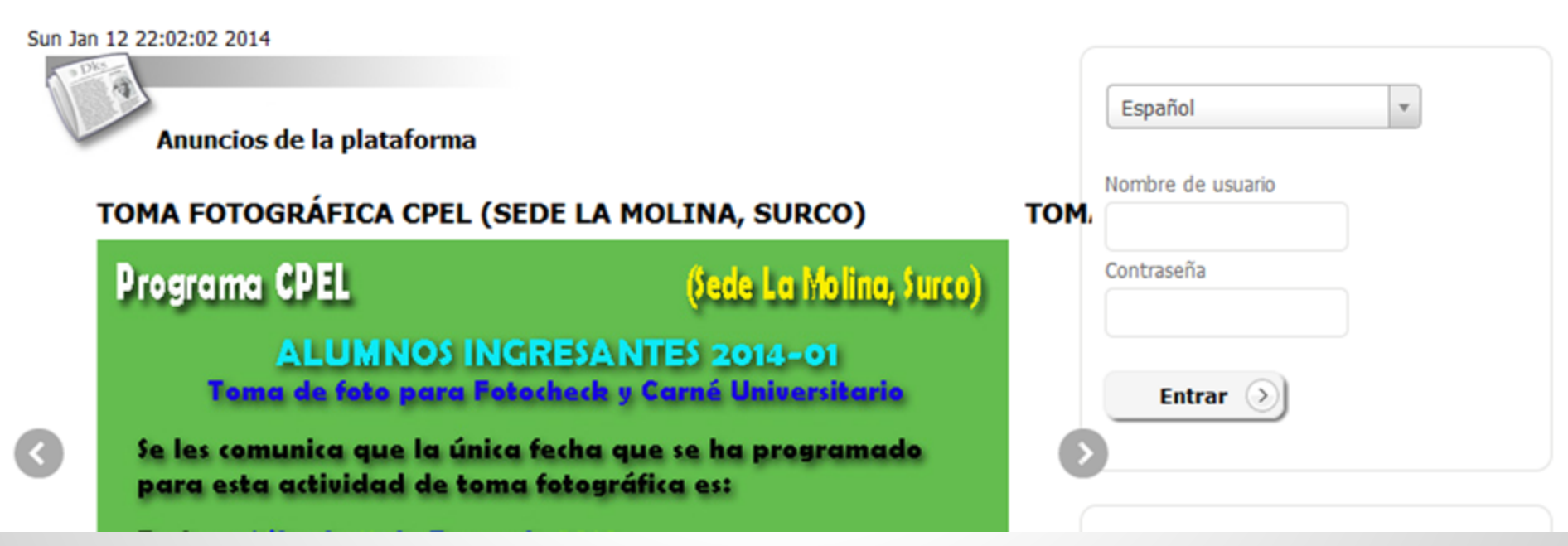

http://campusvirtual.usil.edu.pe/

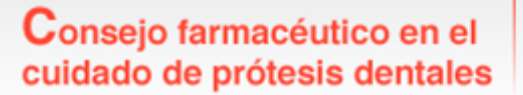

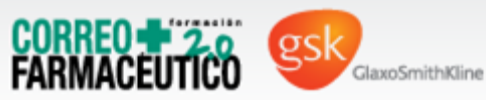

#### **Temperatures in the contract of the contract of the contract of the contract of the contract of the contract of the**<br>Temperature of the contract of the contract of the contract of the contract of the contract of the contr

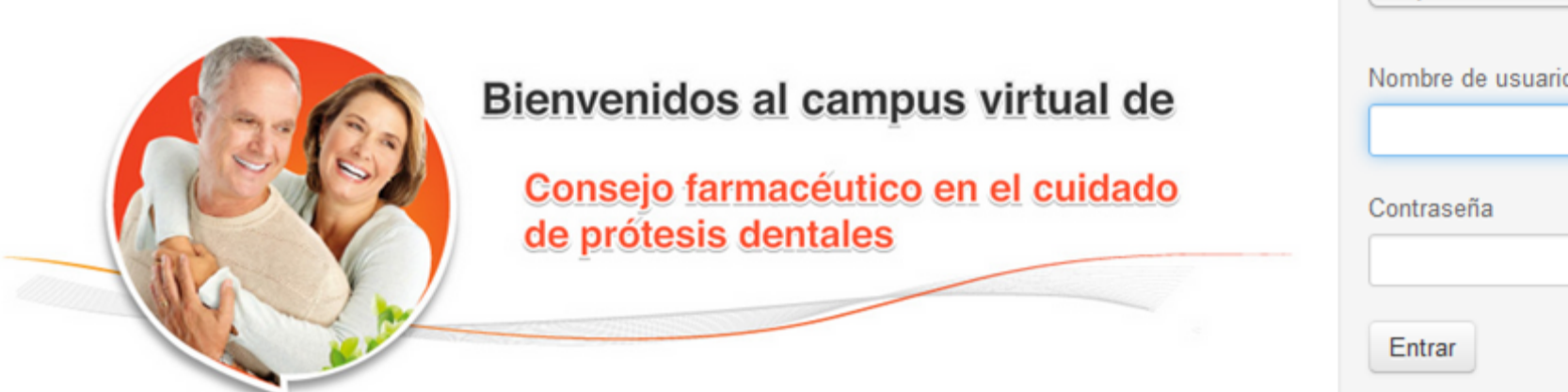

Español

¿Ha olvidado su contraseña?

#### **Cursos más populares**

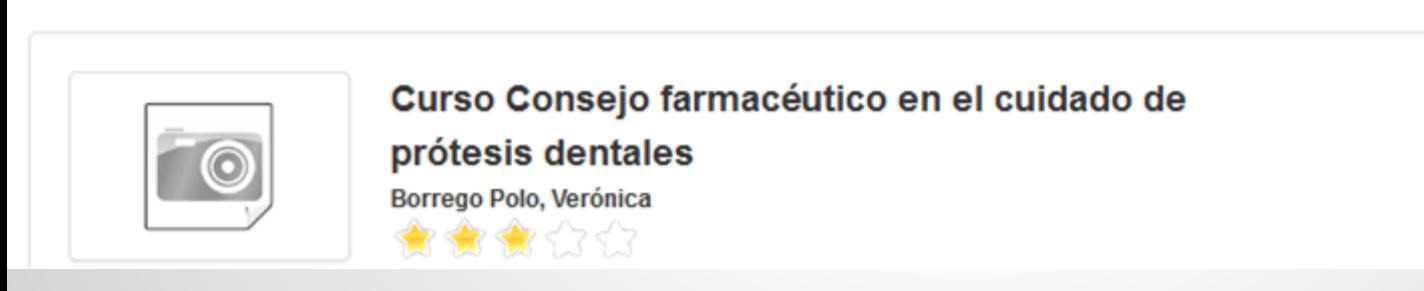

http://campus.cursoconsejosprotesisdentales.com/index.php

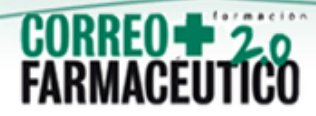

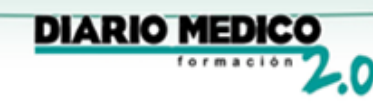

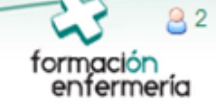

#### Página principal

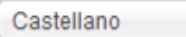

٠

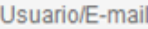

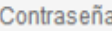

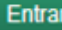

#### General

- ¿Olvidó su contraseña?
- Cómo acceder al campus
- Diario Médico
- Correo Farmacéutico
- Anuncios

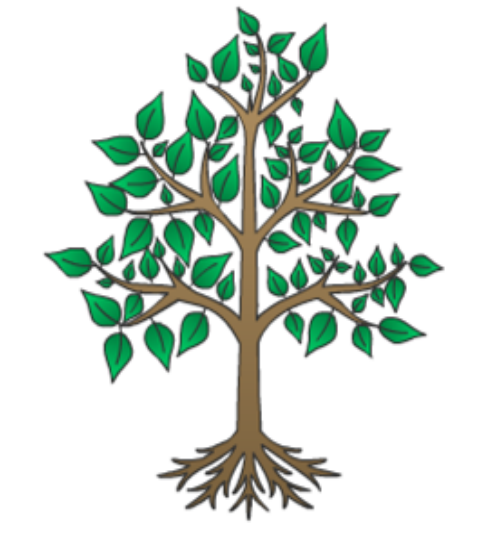

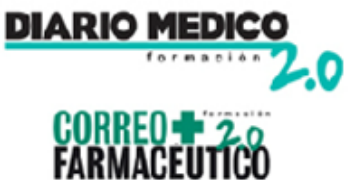

#### Aprender es ir más allá

#### http://www.formacionensalud.es/

## **Requisitos técnicos**

- Windows, Linux, Mac OS X y UNIX
- Apache, MySQL, PHP
- chamilo.zip en<http://www.chamilo.org/>

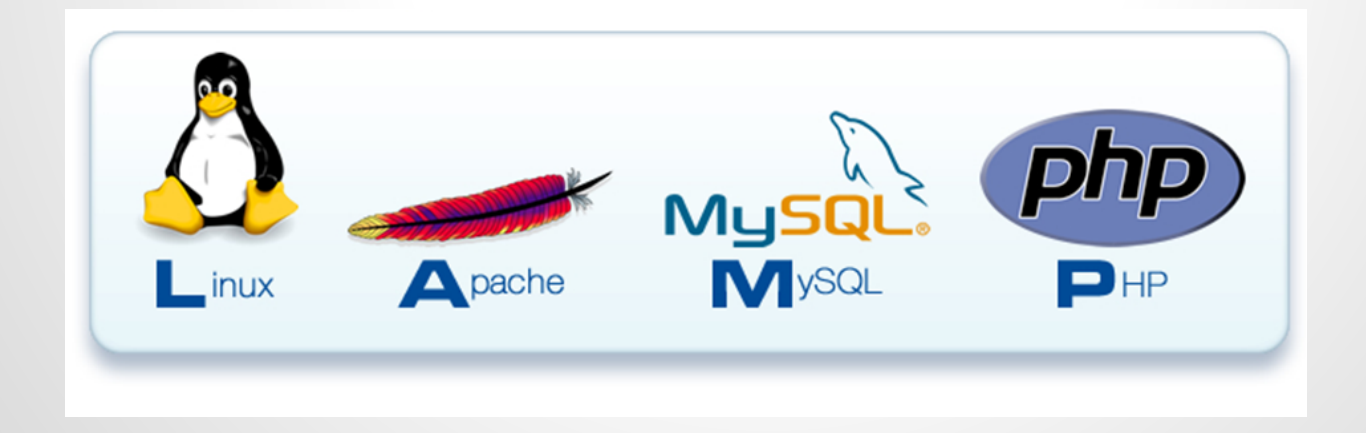

### **Instalación**

-Crear la base de datos y el usuario -Descomprimir chamilo.zip en el directorio de publicación -Ajustar permisos en la carpeta chamilo -Instalar vía navegador

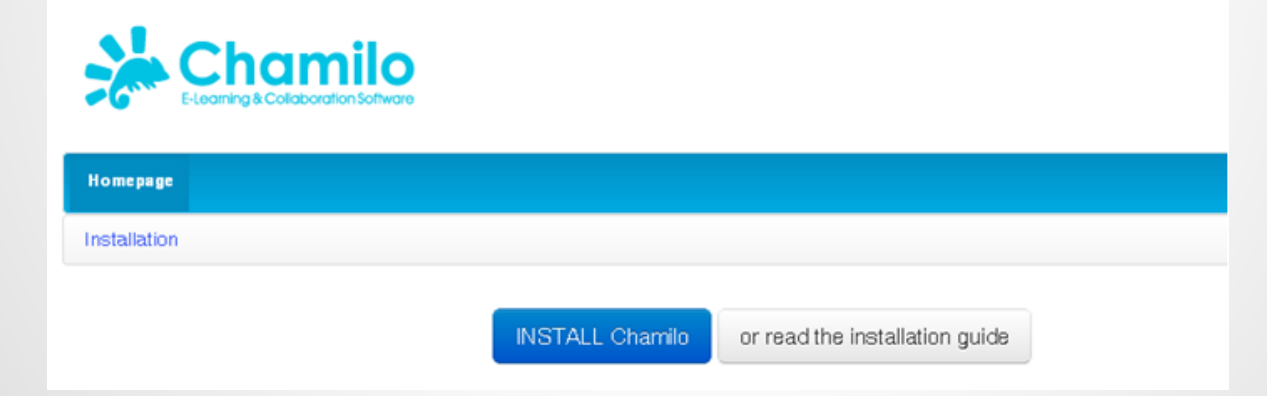

Una guía muy completa y sencilla en: [http://classic.chamilo.googlecode.](http://classic.chamilo.googlecode.com/hg/documentation/installation_guide_es_ES.html) [com/hg/documentation/installation\\_guide\\_es\\_ES.html](http://classic.chamilo.googlecode.com/hg/documentation/installation_guide_es_ES.html)

## **Actualizaciones**

#### Versiones menores Versiones mayores

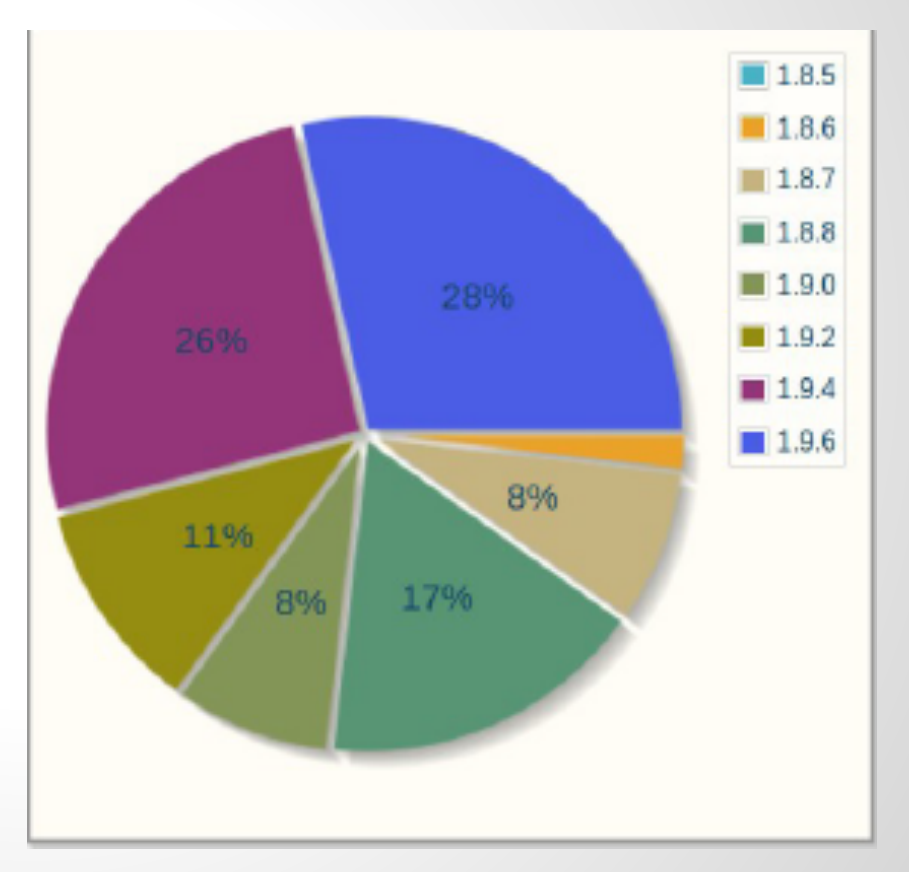

Instalaciones por versión.

# **Reporte de hardware**

Software: Chamilo 1.8.7

Hardware: 2xIntel Xeon Dual-Core 5130,

2GB RAM,

250GB SATA HDD,

X7DBN Motherboard ,

5TB/month bandwidth.

Reporte: 1000 usuarios simultáneos en 240 segundos, 32000 cursos, 229000 usuarios registrados, 35000 conecciones al día.

Fuente: https://www.beeznest.com/es/noticias/chamilo\_gestion\_conocimiento (sep. 2010)

# **Chamilo para MOOC**

Chamilo LMS ideal for MOOCs

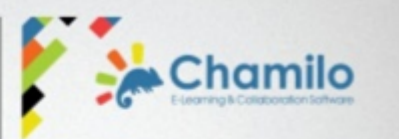

- 1500 simultaneous users, with little optimization
	- 4GB RAM
	- 3 cores (3GHz)
- Registro en la plataforma incluye registro al curso
- Redirección automática al curso
- Ocultar opciones que no se utilizan
- Reduce la necesidad de soporte con introducción a las herramientas.

### **Proyectos**

- Plug-in para open meetings
- Sistema de tickets
- Integrar una herramienta de capturas de pantalla
- Captcha e identificador de complejidad de contraseña
- Modificaciones a "Tareas" (p. e. cuántos han enviado)
- Mejorar el editor HTML para Safari e IE10

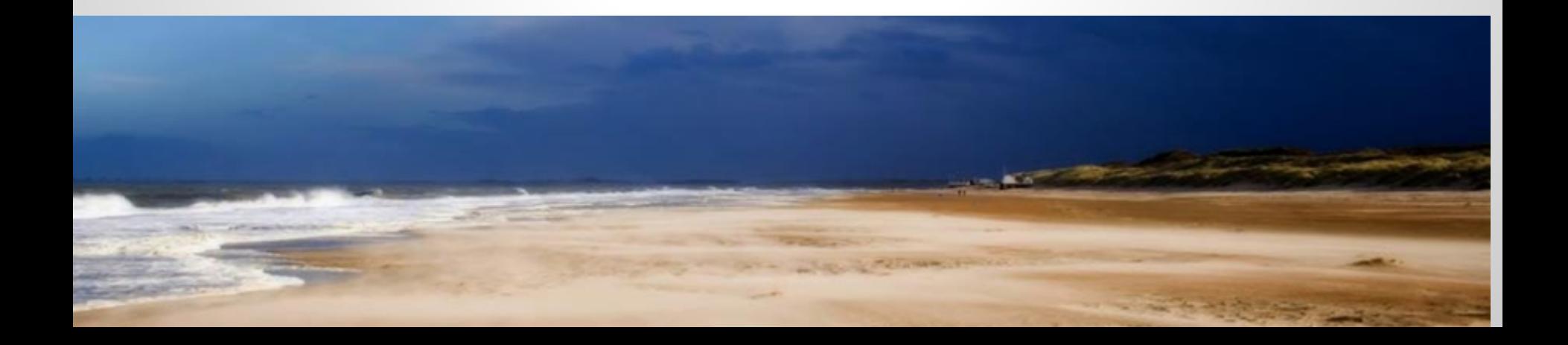

#### **Proyectos**

- Reproductores multimedia para móviles
- App para Android
- Compatibilidad con PostgreSQL, Oracle y MS SQL Server
- Mejorar el balanceo de carga de bases de de datos
- **Paquetes Debian/Ubuntu**
- Videoconferencia 1 a 1 nativa

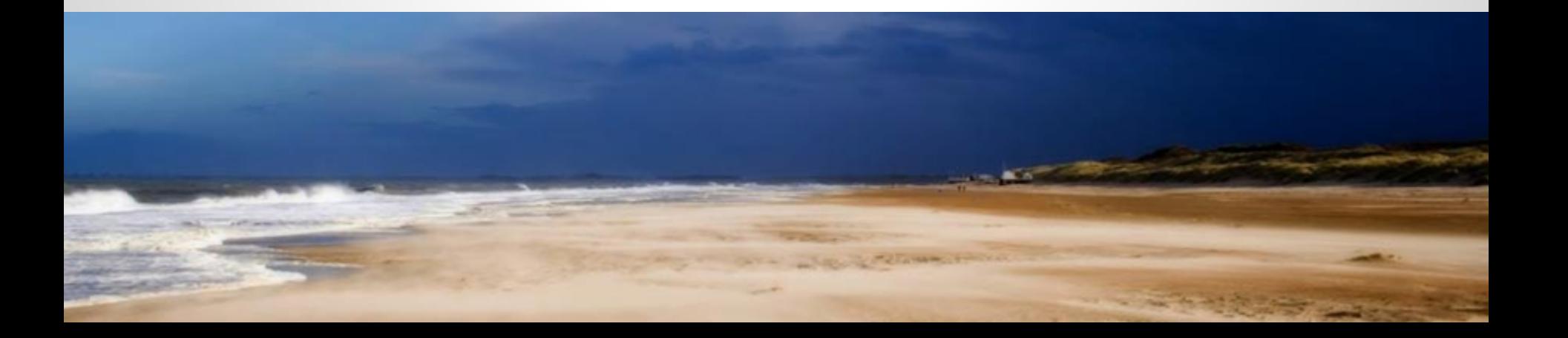

## **Proyectos**

-Adicionar opciones para exámenes:

- Evaluación por comités
- Mayor control de las posibilidades de feedback
- Bloqueo de "copiar-pegar"
- Marcador de avance por categorías
- -Conectar a Dropbox
- -Editor de videos y de documentos
- -Integración con TinCan API

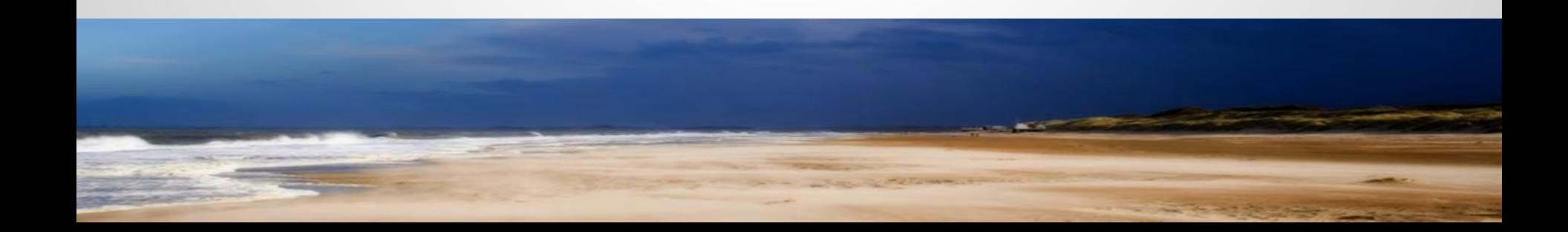

#### **Metas de la asociación**

- Aumentar la inversión en desarrollo para más independencia de decisiones.
- Empleos de tiempo completo
- Más universidades miembros
- Nuevo sistema de financiamiento de desarrollo de funcionalidades
- Universidad chamilo (certificaciones)

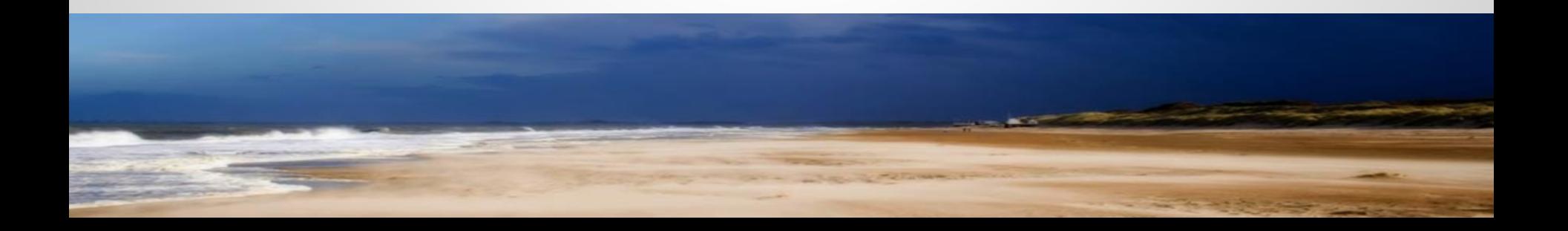

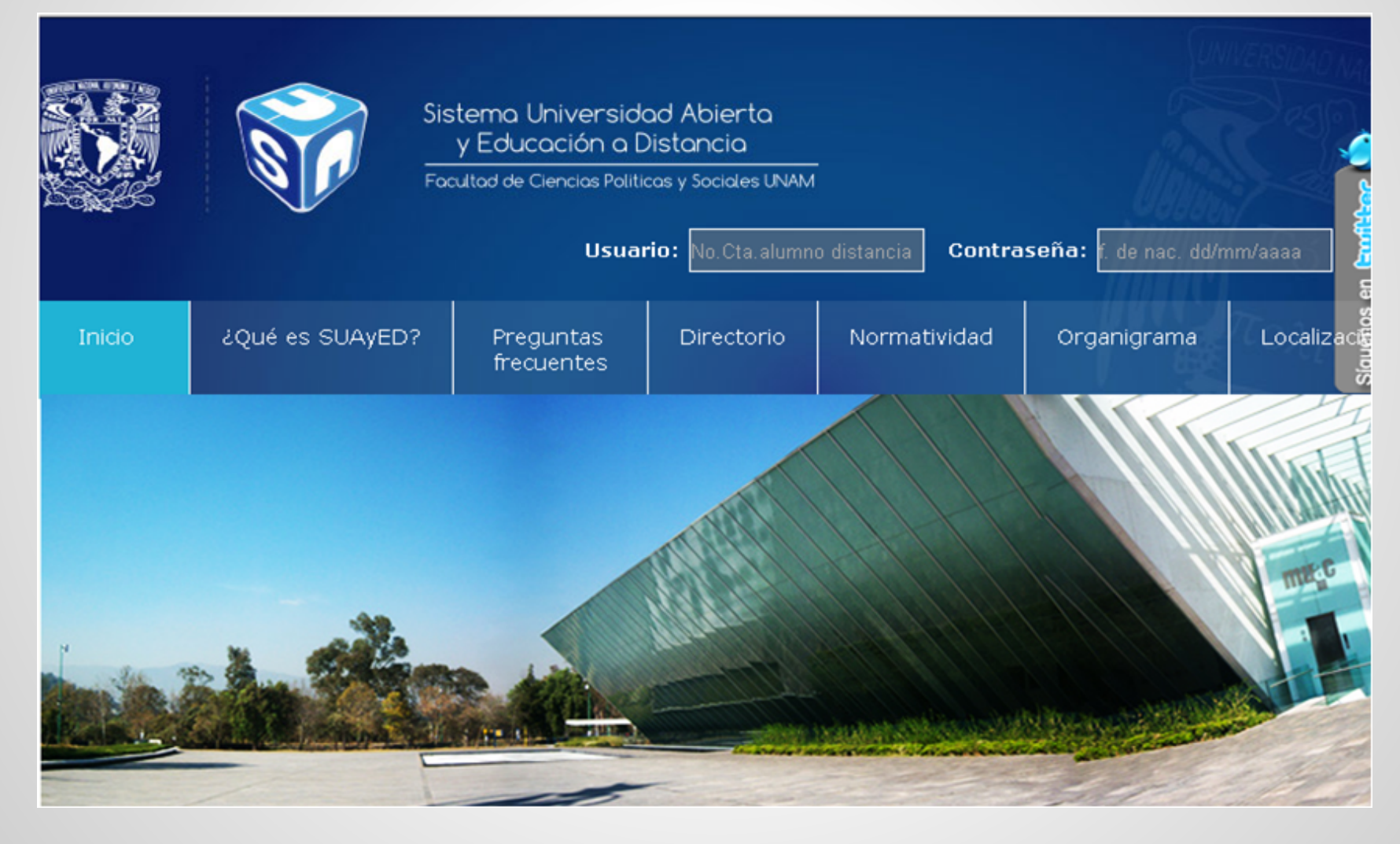

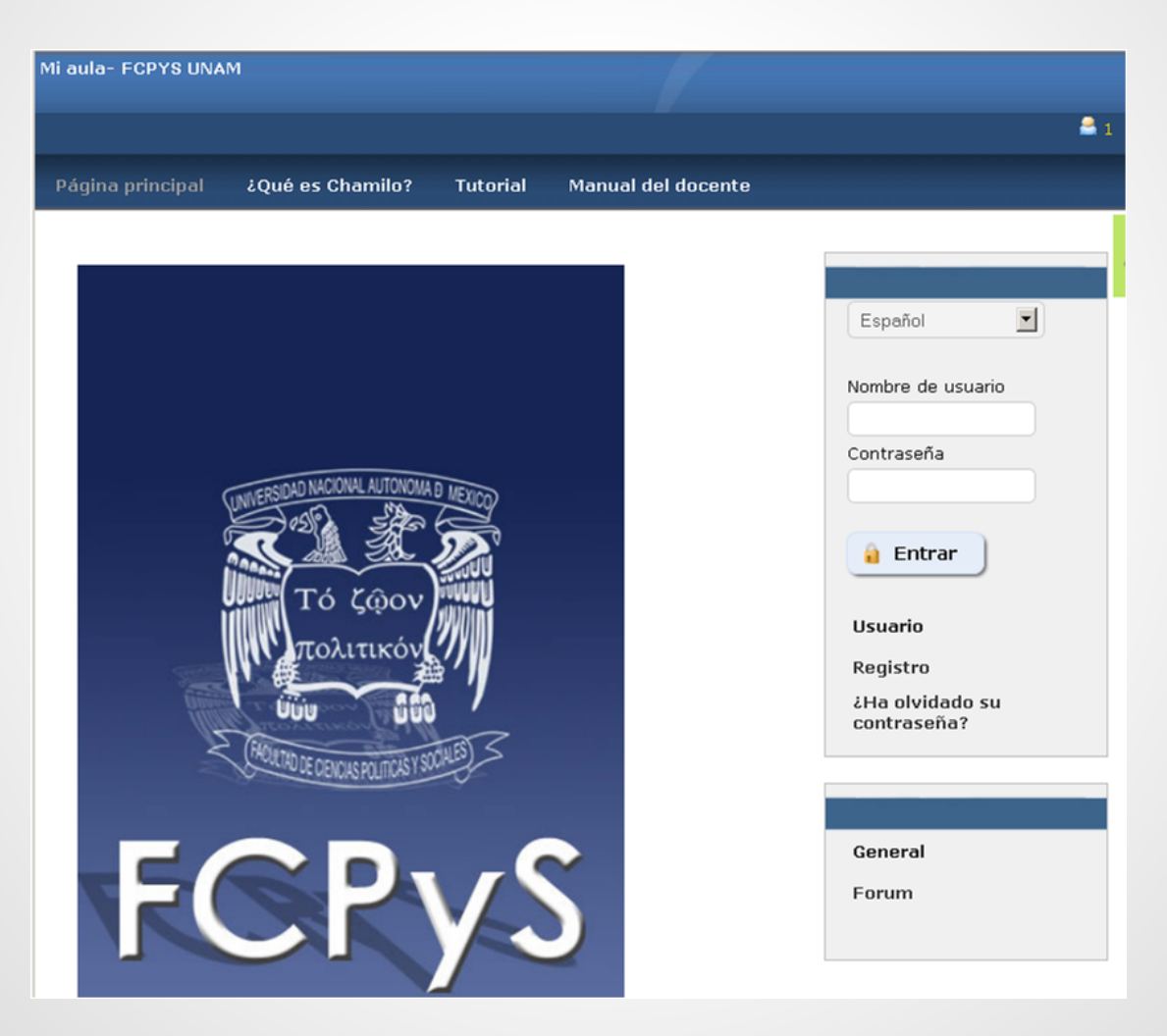

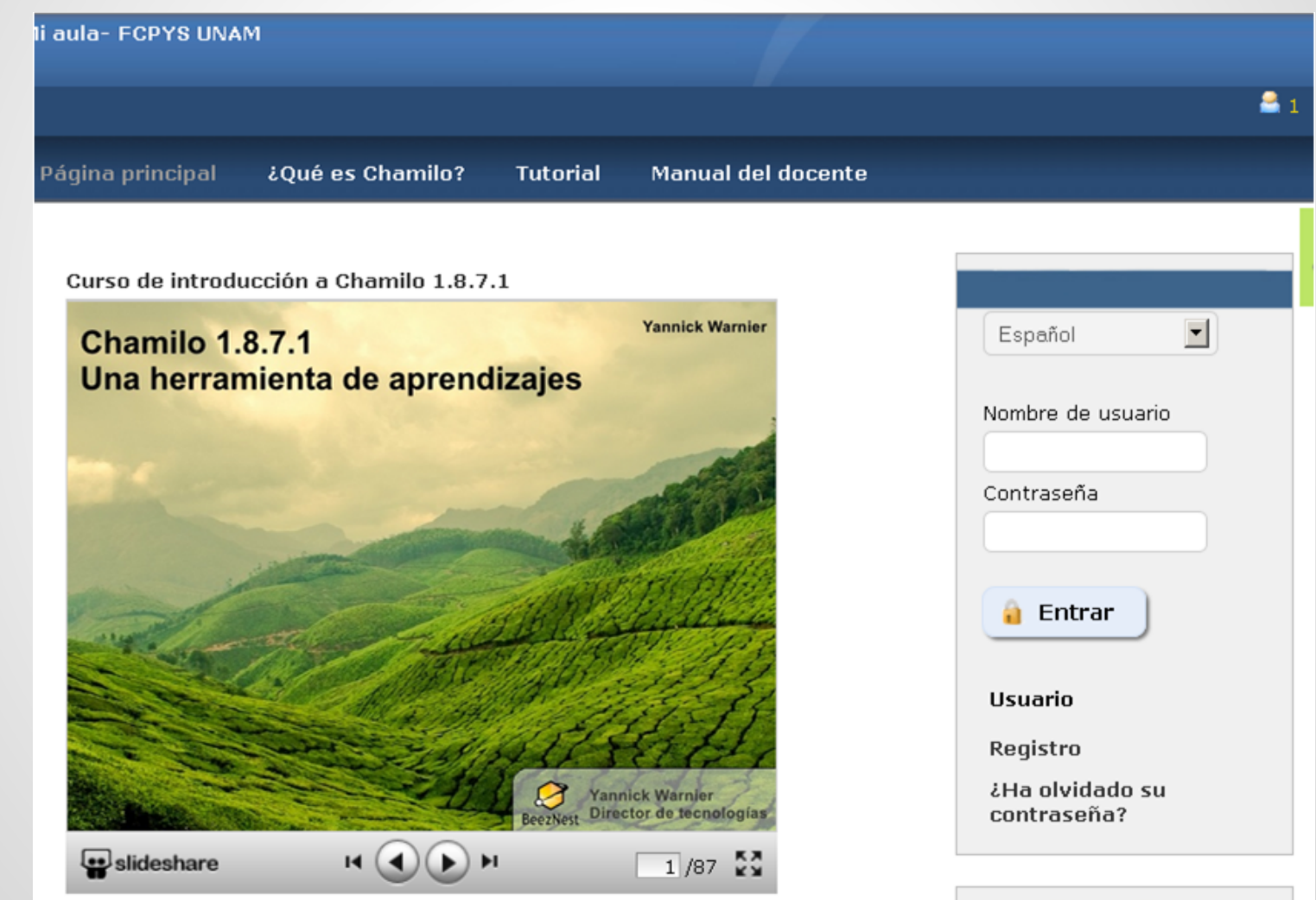

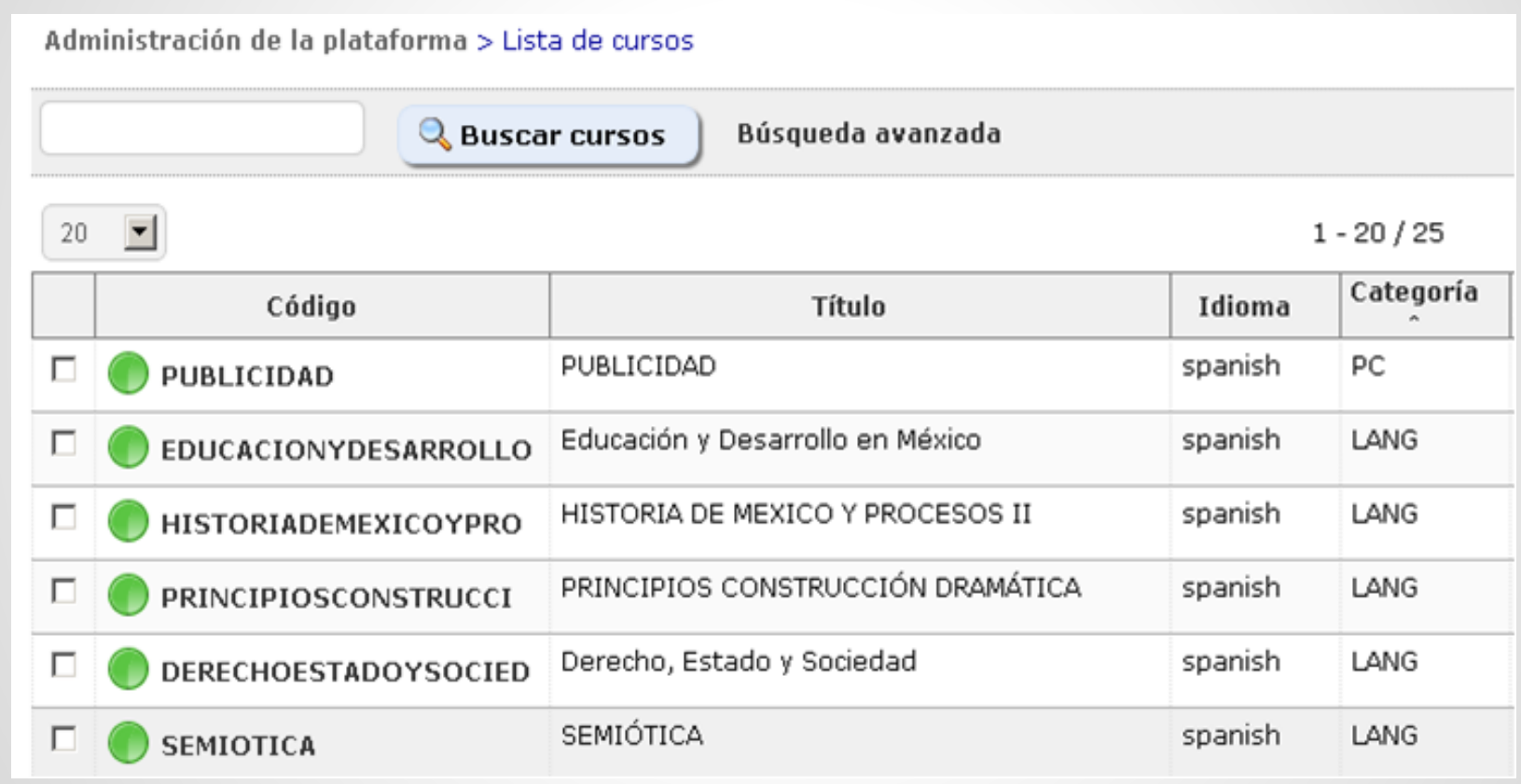

Educación y Desarrollo en México

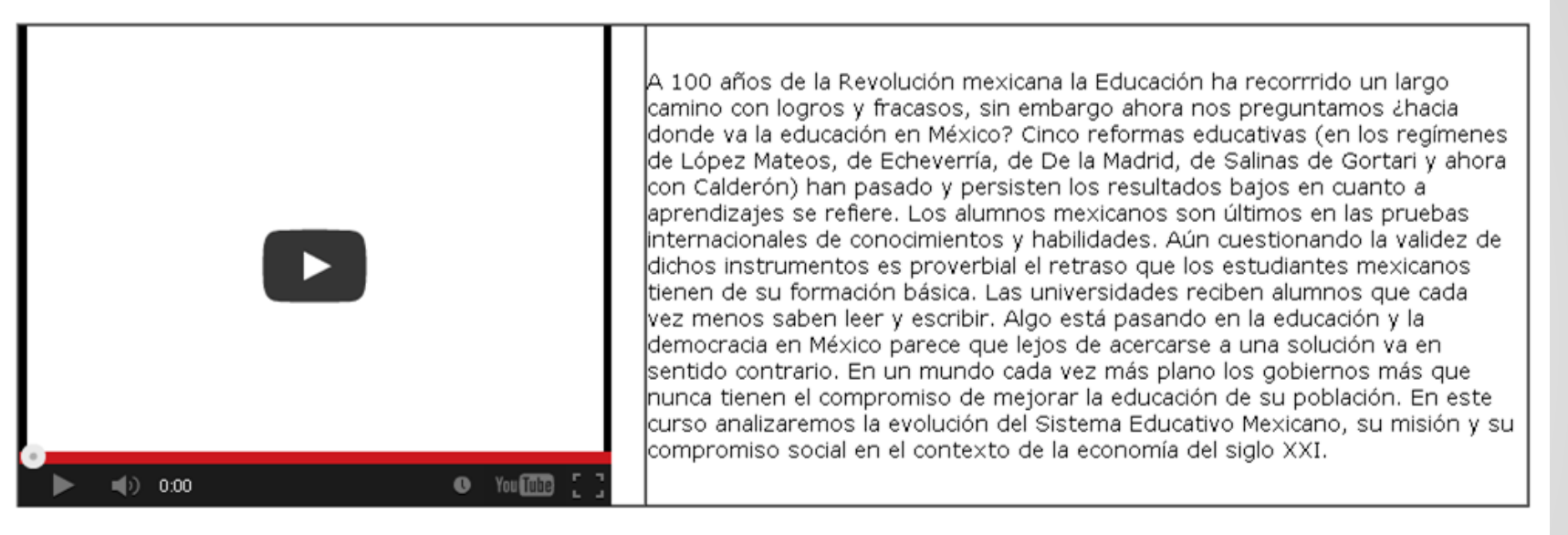

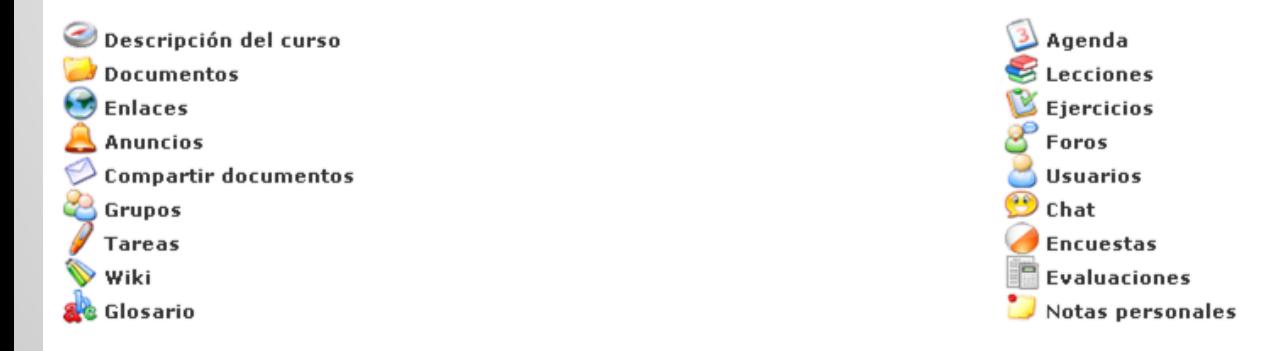

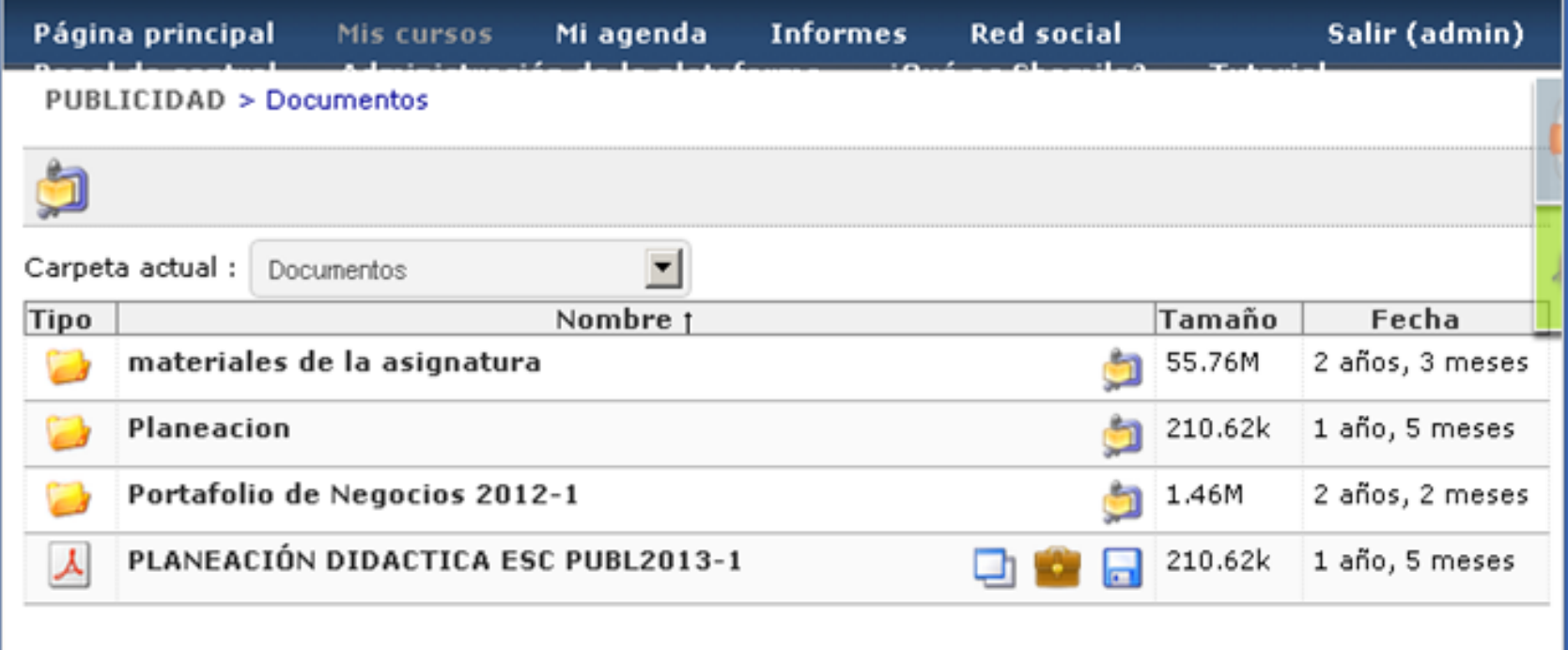

- 25 cursos, 6 con actividad
- SUA tiene tutorías presenciales
- Se usó como repositorio de documentos
- Un tutorial en vídeo.
- Se ofrecen más espacios en la Universidad

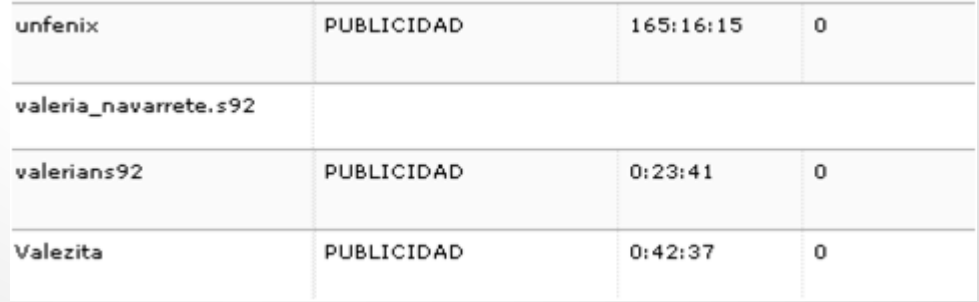

#### **Fuentes**

Entrevista a Yannick Warnier. Septiembre 2013 Disponible en http://www.youtube.com/watch? v=6Elvy\_TFQrQ

Chamiluda 2013. Debate: Experiencias de aula con Chamilo. Noviembre 2013. Disponible en http: //www.youtube.com/watch?v=l5w2H31rtgY

Chamilo LMS en la Región Moquegua. Yannick Warnier. 2012. En

Chamiluda 2013: Chamilo: pasado, presente y futuro. En: http://youtu.be/o9VbwN\_2o5Y

Miller, Steve. Chamilo Teacher's Guide 1.9, 2013. En: http://chamilo.googlecode. com/files/Chamilo\_Teacher-guide-1.9-en.pdf

Ataque hacker a Chamilo, 2013. En https://groups.google.com/d/msg/lplug/NXqer7dzXtg/1waA0AUOq\_MJ

#### **Fuentes**

Optimizing the performance of Chamilo LMS, 2013. En: http://www.slideshare.net/Chamilo/optimizingthe-performance-of-chamilo-lms

Configurar Chamilo para MOOCS, 2013. En http://youtu.be/tW6Q3loppu8

Para experimentar Chamilo como profesor(a) registrarse en:

<http://132.248.48.81/chamilo/>

(Confirmaré su cuenta en breve)

Para experimentar como admin recomiendo:

<https://stable.chamilo.org/index.php>

Usuario y contraseña: admin

#### **Anexo: Extensiones de PHP**

php-mysql php-pcre php-session php-zlib php-ldap

php-ctype php-gd php-iconv php-json php-mbstring php-intl php-curl php-iconv php-xsl php-xapian